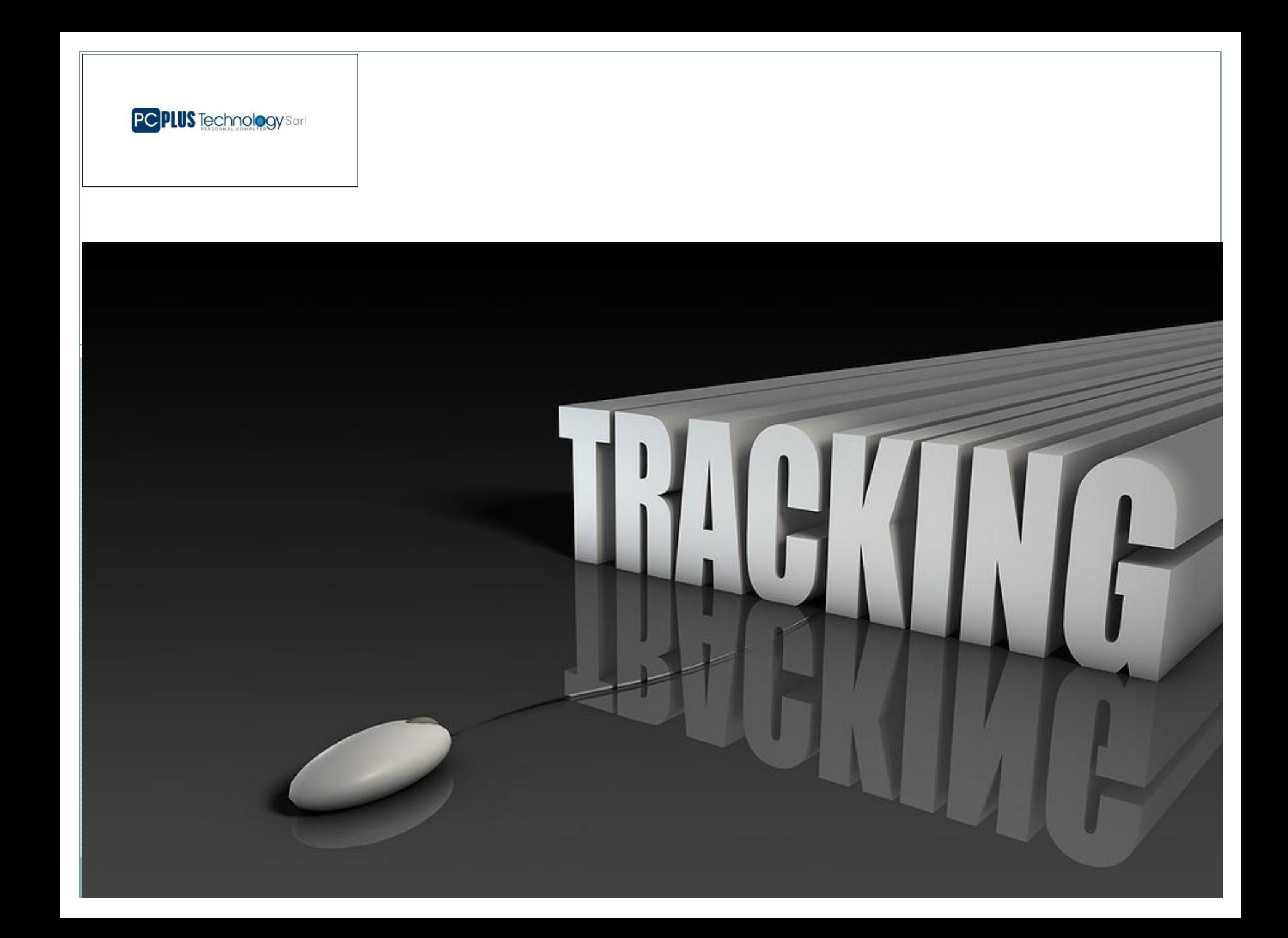

# *PRESENTATION*

 $-14.$ 

Géolocalisation (GPS)

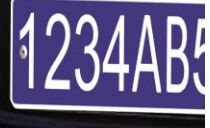

PCPLUS GROUPE HOLDING SA

sulari's imprime

N'1 du Tracking de véhicules en Côte d'Ivoire

PC PLUS Technology Sarl

**R620** 

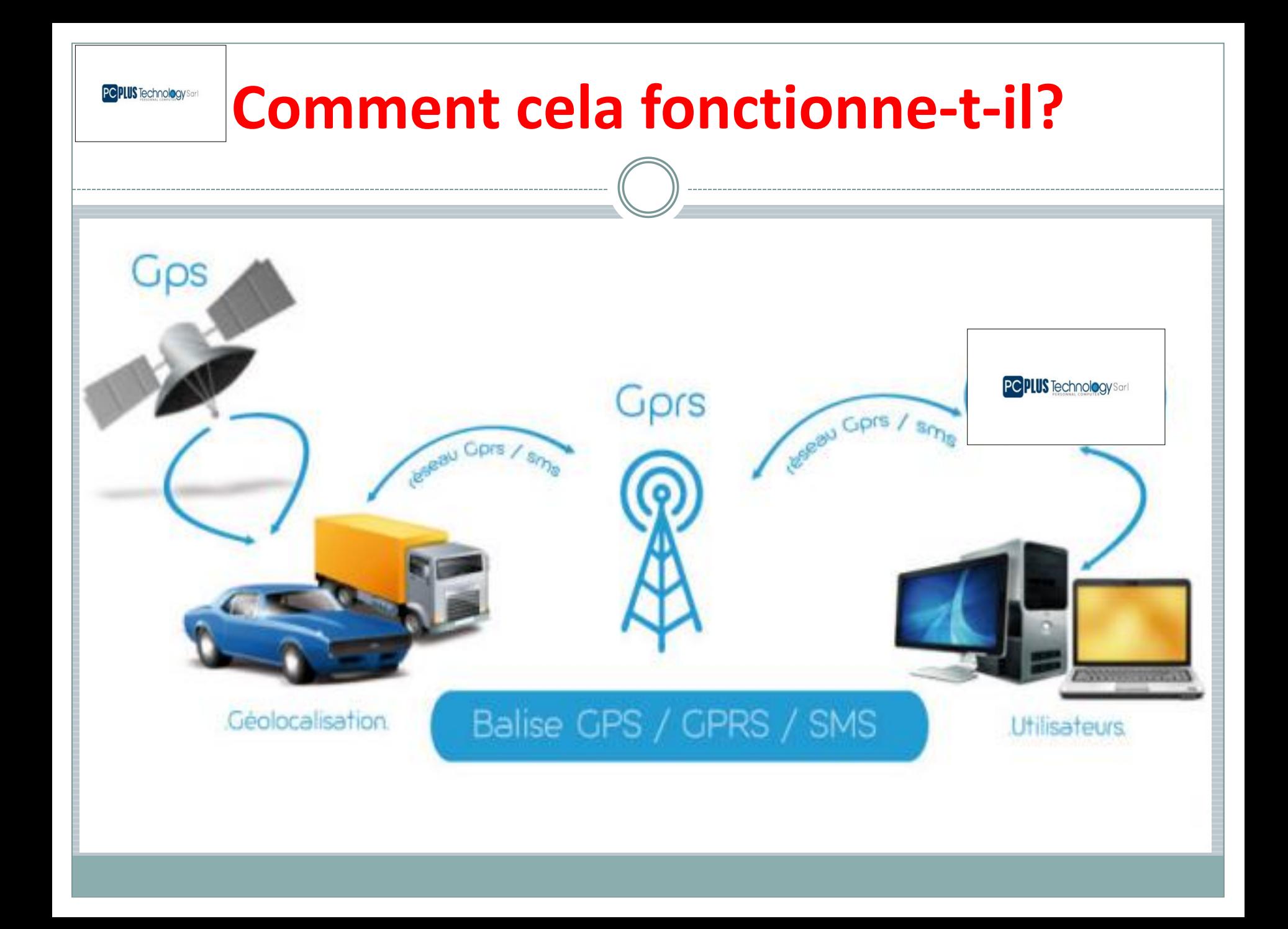

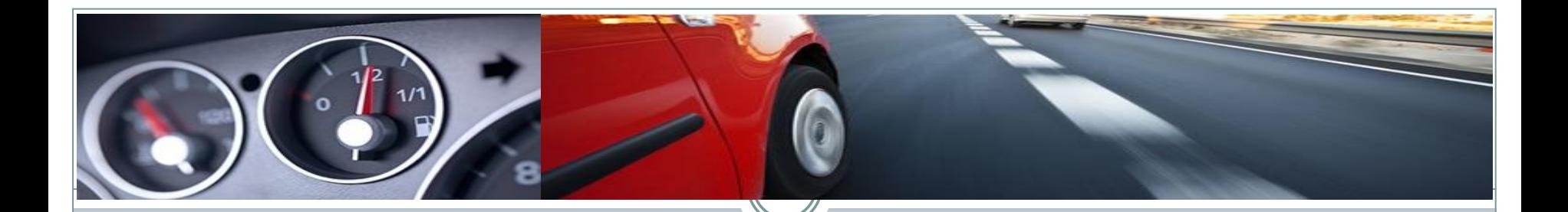

# *CARACTERISTIQE DE LA BALISE*

# **Caractéristiques Générales**

#### **Caractéristiques Générales**

- Localisation d'un véhicule par module GPS intégré
- Transmission de données par modem intégré via réseau GPRS
- Précision moyen de la localisation: 10 mètre (4 30m)
- Connexion antenne GPS : type SMA
- Connexion antenne GPRS : type FME
- Mémoire tampon interne ( 4096 positions)
- Entrée pour batterie tampon

#### **Options**

- Il est possible d'ajouter des options à la balise ecomtrack :
- Interface RS232 (2ème interface)
- Accéléromètre tri dimensionnel : il permet d'analyser le style de conduite du chauffeur et peut aussi servir d'antivol.
- ID chauffeur (voir section « Identification Chauffeur ») et boutons poussoir.

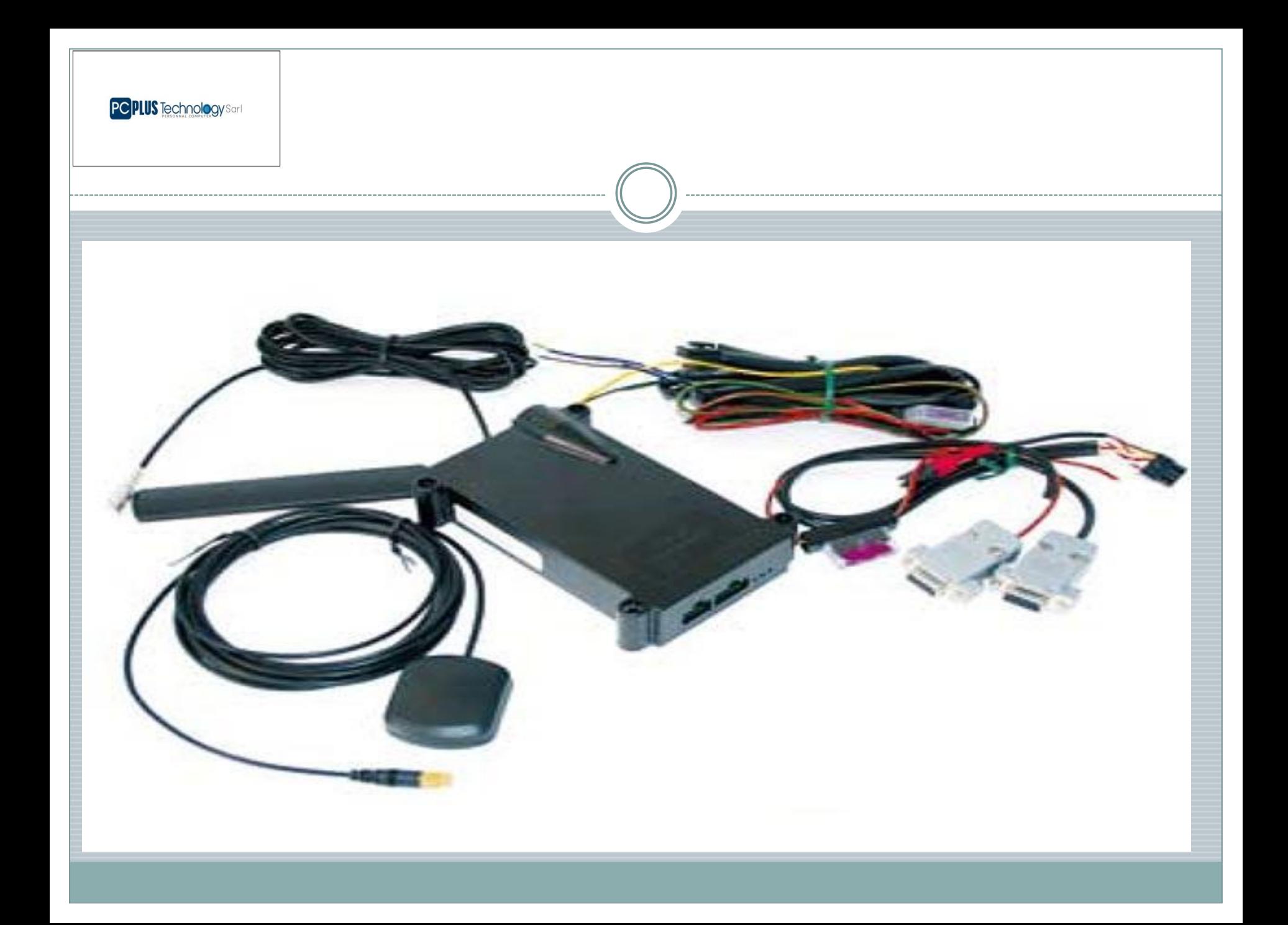

**PC PLUS** Technology Sar

# **LES AVANTAGES**

# *AVANTAGES DE NOTRE SOLUTION*

**L'installation du boitier GPS dans votre véhicule, vous donne droit à une remise de 50% sur la prime de vol de votre assurance** 

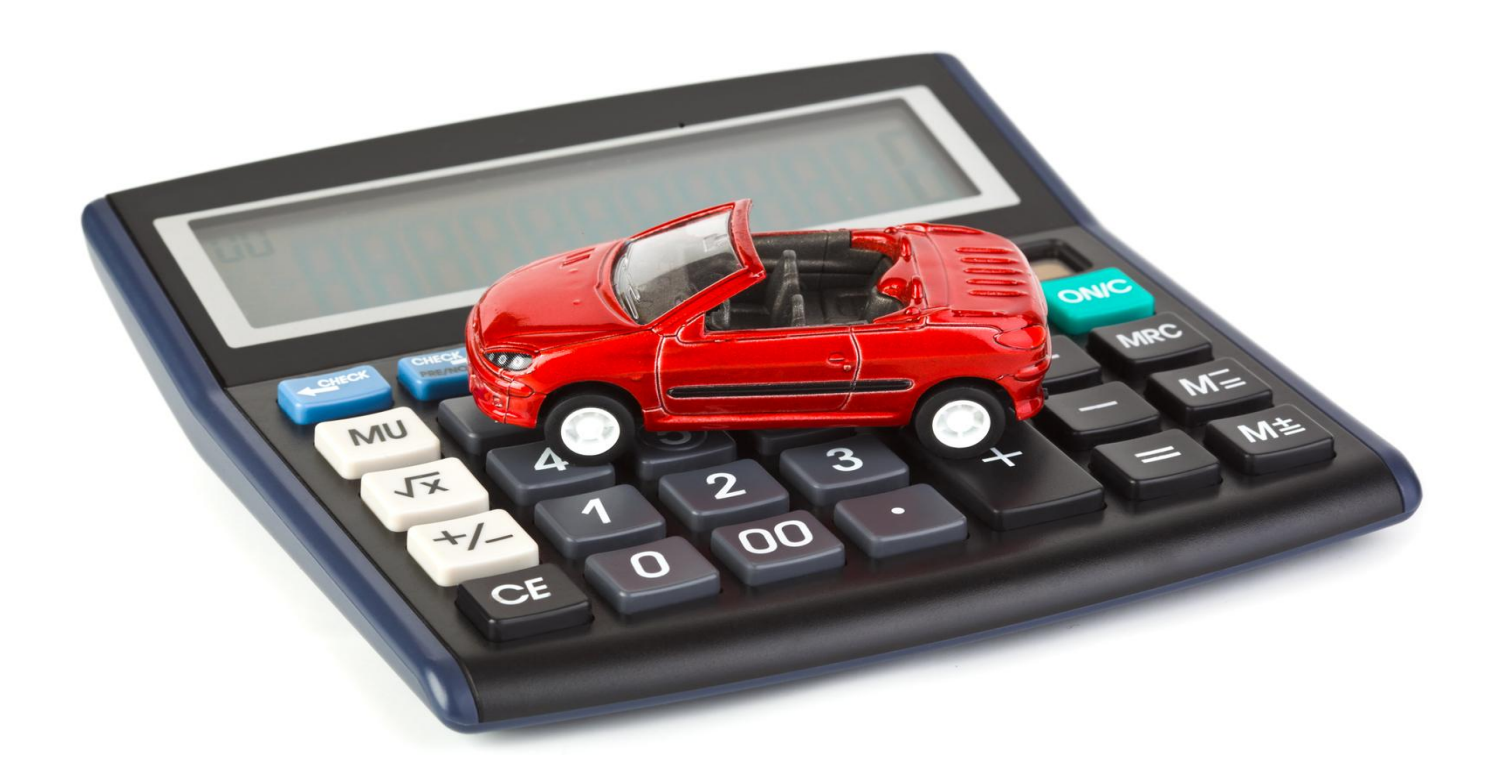

#### **Communication GPRS/GSM/SMS et ROAMING sans coûts supplémentaires**

Les boîtiers installés dans les véhicules sont connectés au réseau GPRS. Pour garantir un fonctionnement optimum du réseau, **PC PLUS TECHNOLOGY** bénéficie auprès de l'opérateur Mobistar d'un APN privé ainsi que d'une ligne louée jusqu'aux serveurs de **PC PLUS TECHNOLOGY**  hébergés chez Colt Telecom. Colt Telecom est l'un des principaux fournisseurs de solution Data pour les entreprises et institutions publiques en Europe. D'autre part **PC PLUS TECHNOLOGY** s'engage à financer totalement les coûts liés aux communications GPRS de la SIM data ( Communication Roaming et Nationale) avec l'opérateur Mobistar.

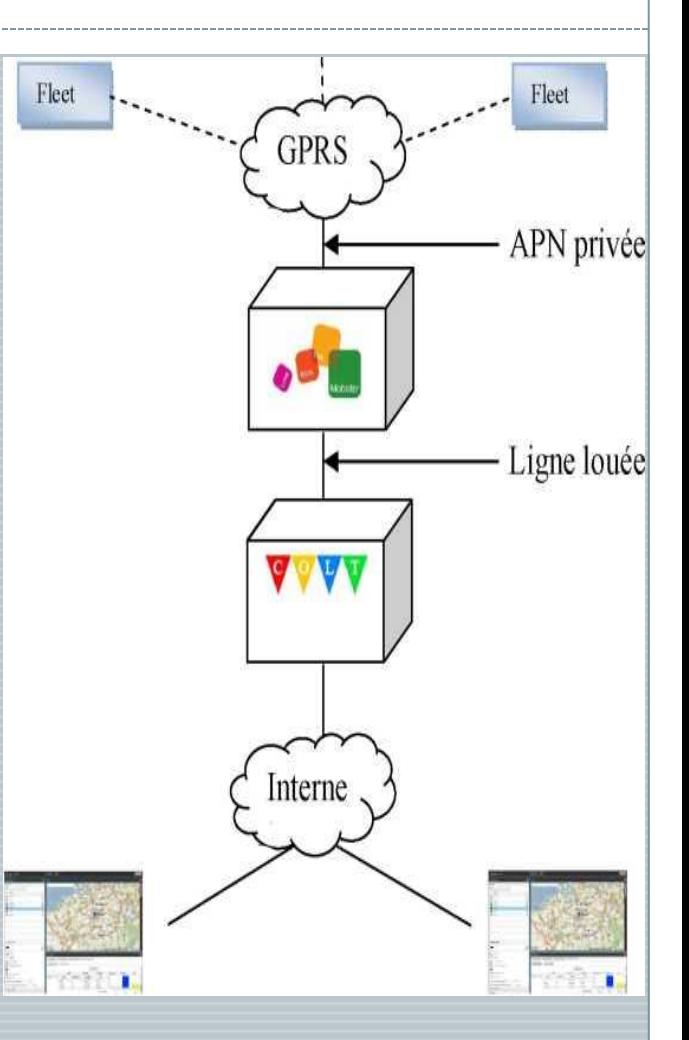

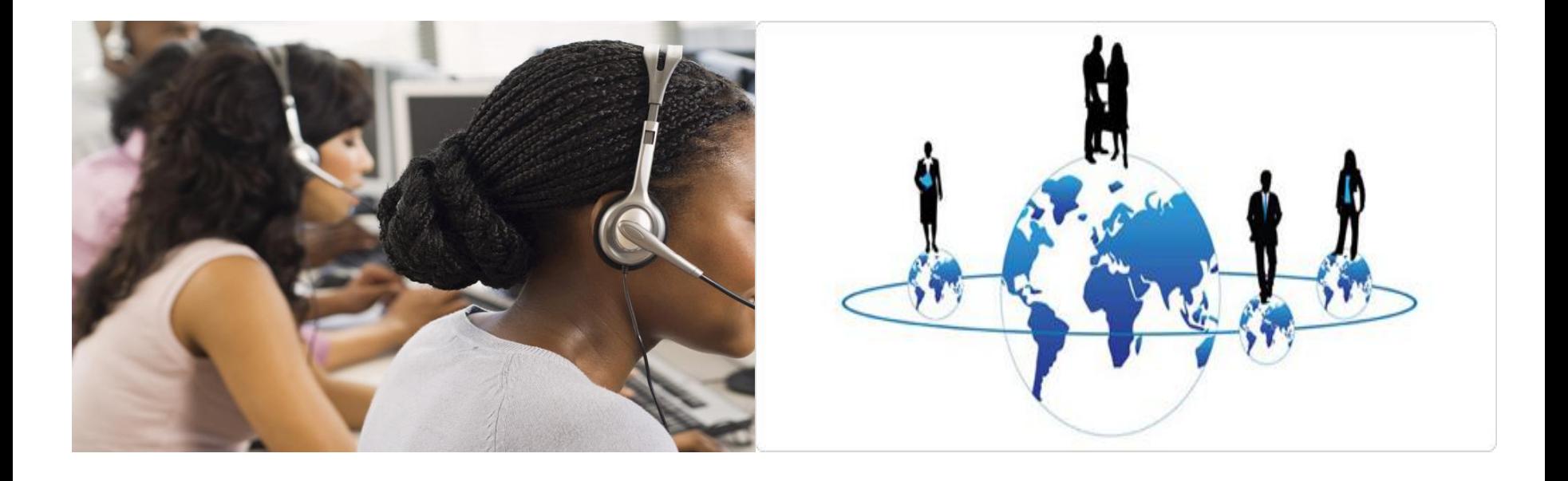

#### UN CALL CENTER *Disponible 24H/24 & 7J/7 Pour répondre à toutes vos préoccupations*

# **EN CAS DE PANNE**

 **En cas de panne, contacter notre Call center disponible 24h/24 et 7J7 qui se chargera de vous envoyer automatiquement une équipe de dépannage** 

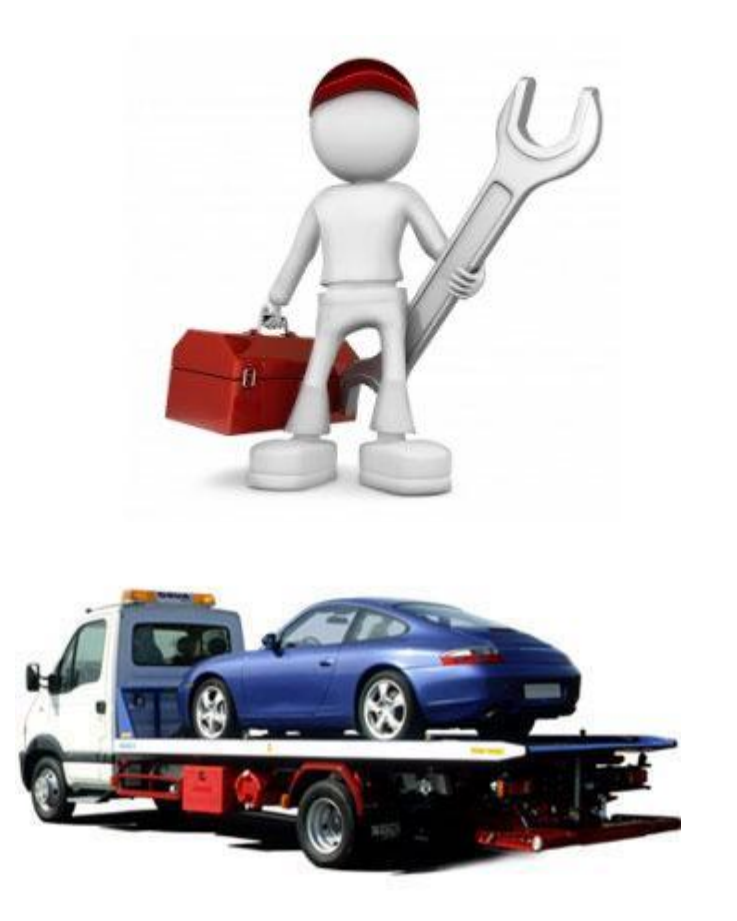

**Nous disposons d'un réseau de professionnel en dépannage auto sur l'ensemble du territoire ivoirien, prés à intervenir à tous moment.**

# **EN CAS DE BRAQUAGE**

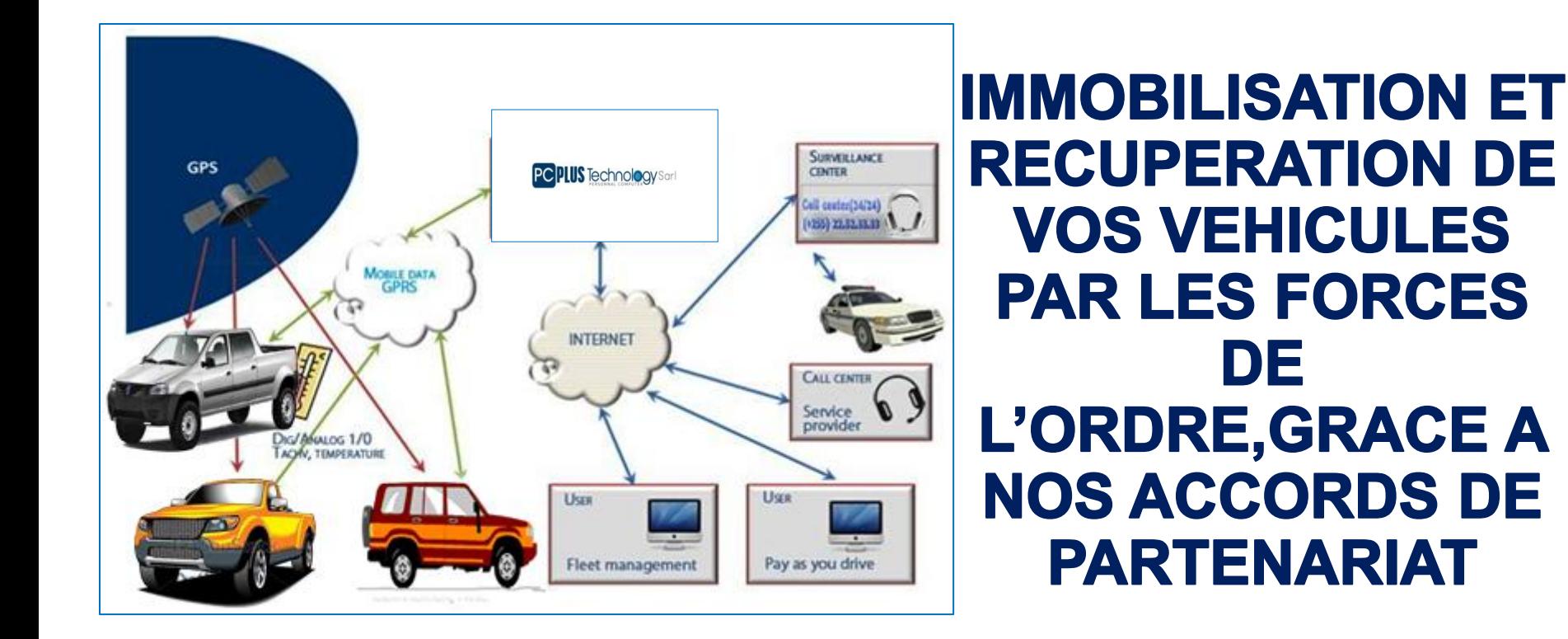

NB: SEULES LES FORCES DE L'ORDRE SONT AUTORISEES A INTERPELLER UN VEHICULE SIGNALE BRAQUE OU VOLE. RAISON POUR LAQUELLE PC PLUS TECHNOLOGY A SIGNE UN ACCORD DE PARTENARIAT AVEC LA BRIGADE DE RECHERCHE DE LA **GENDARMERIE NATIONALE** 

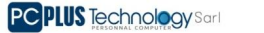

### **Solution Tracking**

#### **Une solution flexible et fiable d'aide à la gestion de flotte de véhicule, à distance et en temps réel**

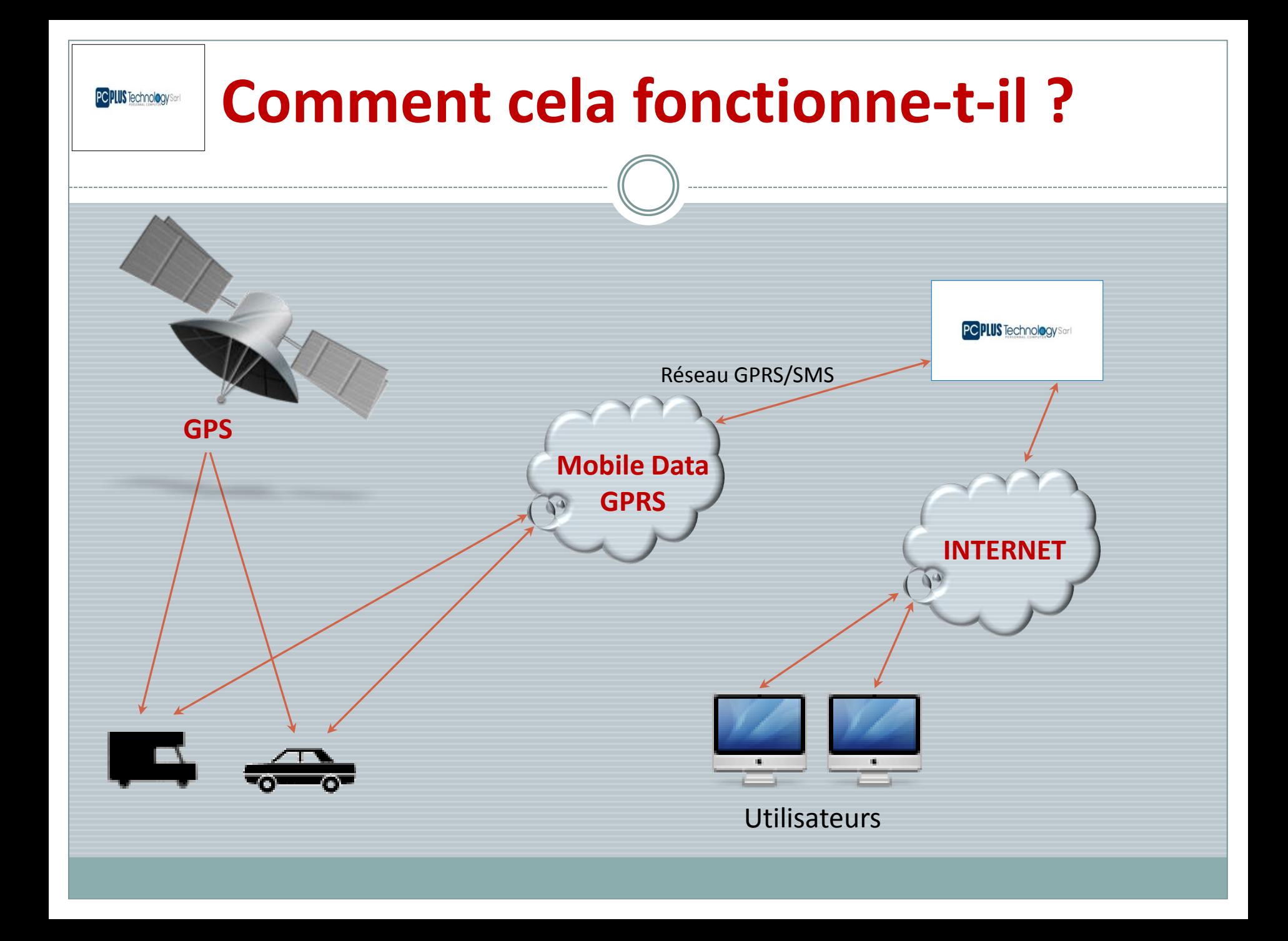

### **Fonctionnement**

**Une fois installé dans le véhicule, le boitier (GPS/GPRS) capture des informations et les transmets en temps réel sur des serveurs hautement sécurisés LISTE** 

**PC PLUS Technology Sar** 

Après identification, les utilisateurs accèdent aux données de leur flotte sur la plateforme internet sous forme d'un tableau de bord entièrement configurable

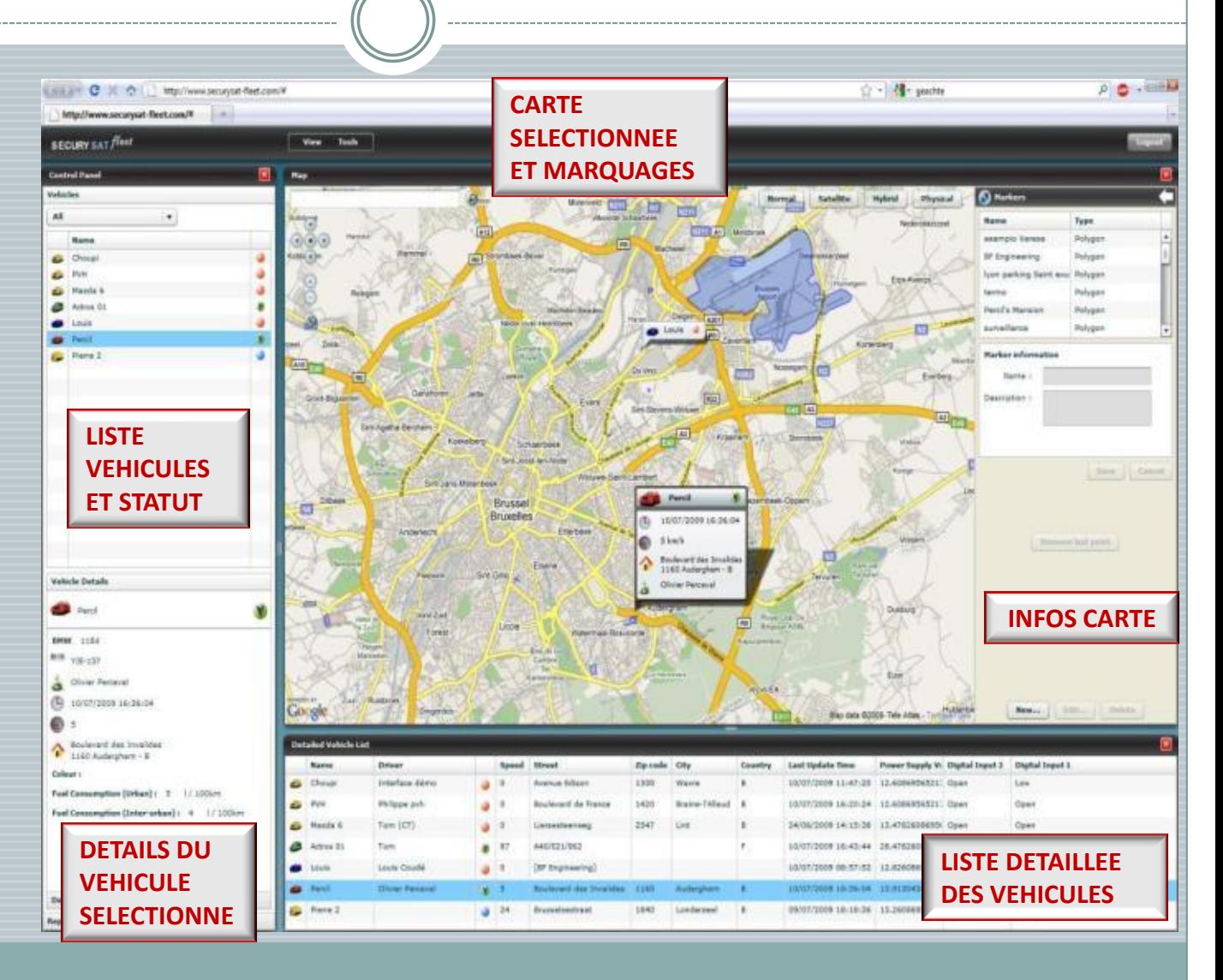

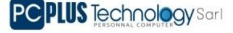

## **Fonctions**

#### • Géolocalisation

• Geofencing

• …

- Gestion du temps de travail et des statuts
- Rapports paramétrables
- Programmation d'alertes
- Identification chauffeur/passager
- Sécurisation du transport
- Contrôle de la chaîne du froid
- Contrôle des vitesses
- Rapports CO<sup>2</sup> et de mobilité

*De nouvelles fonctions sont développées en permanence en fonction des besoins spécifiques de nos clients…*

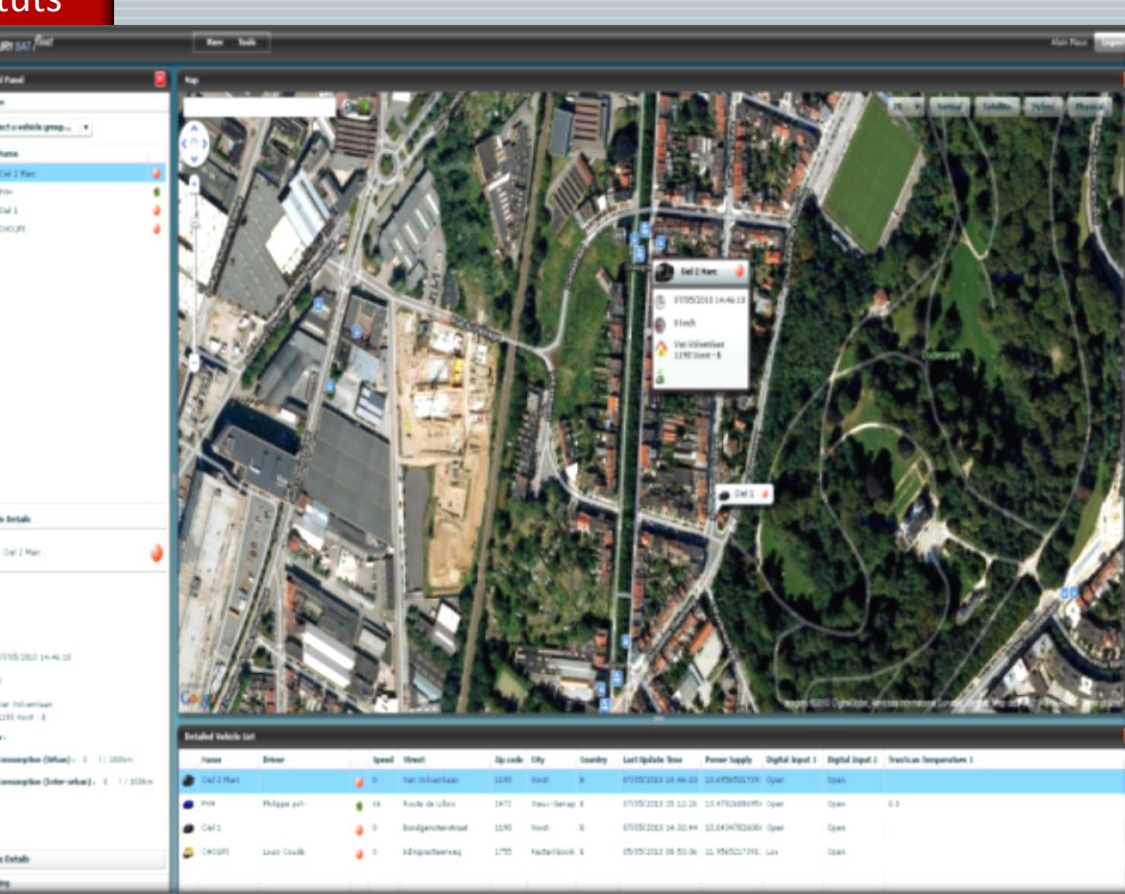

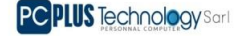

## **Geofencing**

Délimite un paramètre qui enclenche une alarme dès qu'un véhicule arrive ou quitte cette zone géographique prédéfinie. Possibilité de créer une zone géographique, de taille et forme variable (ronde, polygonale)

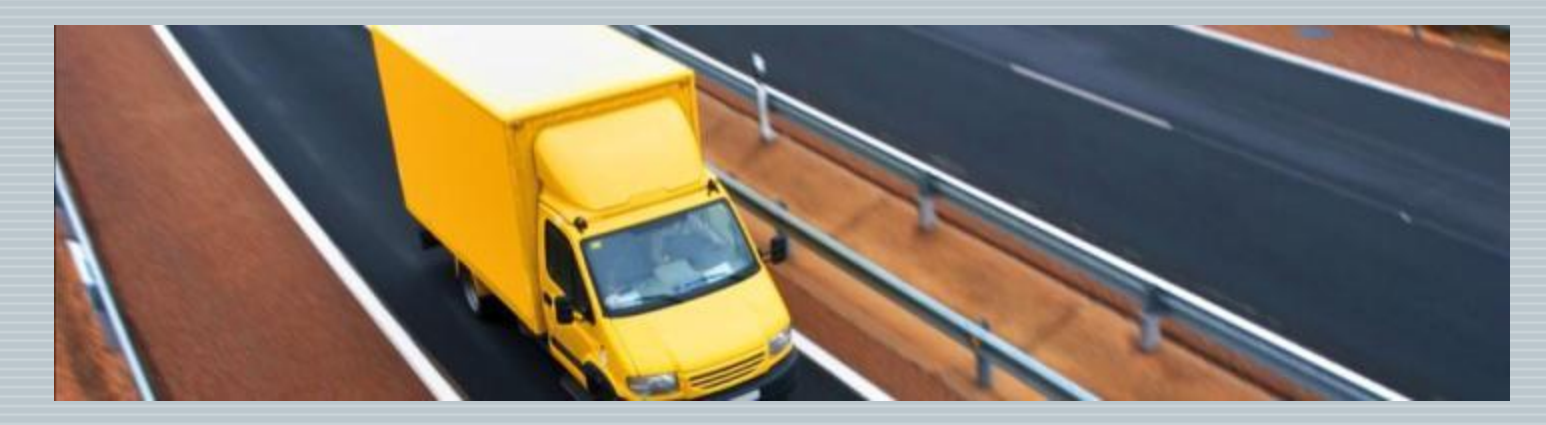

Secteurs avec zones à accès limités tous véhicules rentrant dans la zone Transport de fonds véhicule sortant de sa zone

Police véhicule sortant de sa zone d'intervention Entreprise de transport connaître le moment d'arrivée des véhicules dans la zone de(dé)chargement Tous secteurs temps passé dans une zone (client, cantine, fournisseur,...) Construction véhicule/ machine sortant de zone de chantier

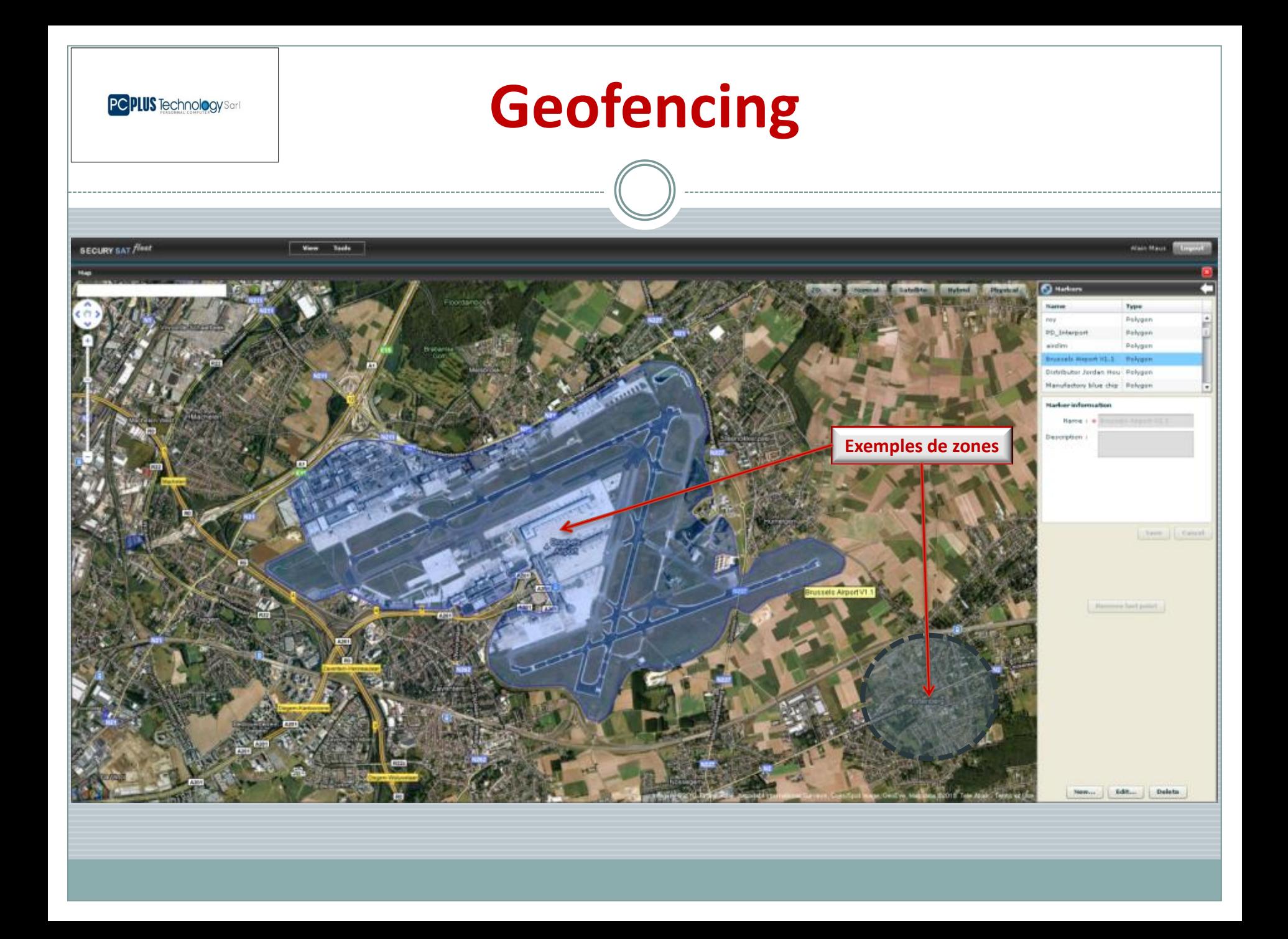

### **Trouver le véhicule le plus proche**

Cette fonction est principalement destinée aux services de dépannage et d'aide qui ne peuvent être planifiés à l'avance. Elle est également utile pour connaître la distance restante pour qu'un véhicule arrive sur le lieu donné et permet de donner une information précise au client sans devoir appeler le conducteur

Maintenance d'ascenseurs en cas de panne Fournisseurs de gaz Société de Coursiers et al. et al. et al. et al. et al. et al. et al. et al. et al. et al. et al. et al. et al Société Taxis prise de passager(s) Plomberie, Serrurerie, Electricité dépannage Soins à domicile de visite non planifiée Services de sécurité privé déclenchement d'une alarme Médecins de nuit patient à visiter Informatiques, IT dépannage Téléphonie, Raccordements TV dépannage

Police / services d'urgence en cas d'infraction, accident

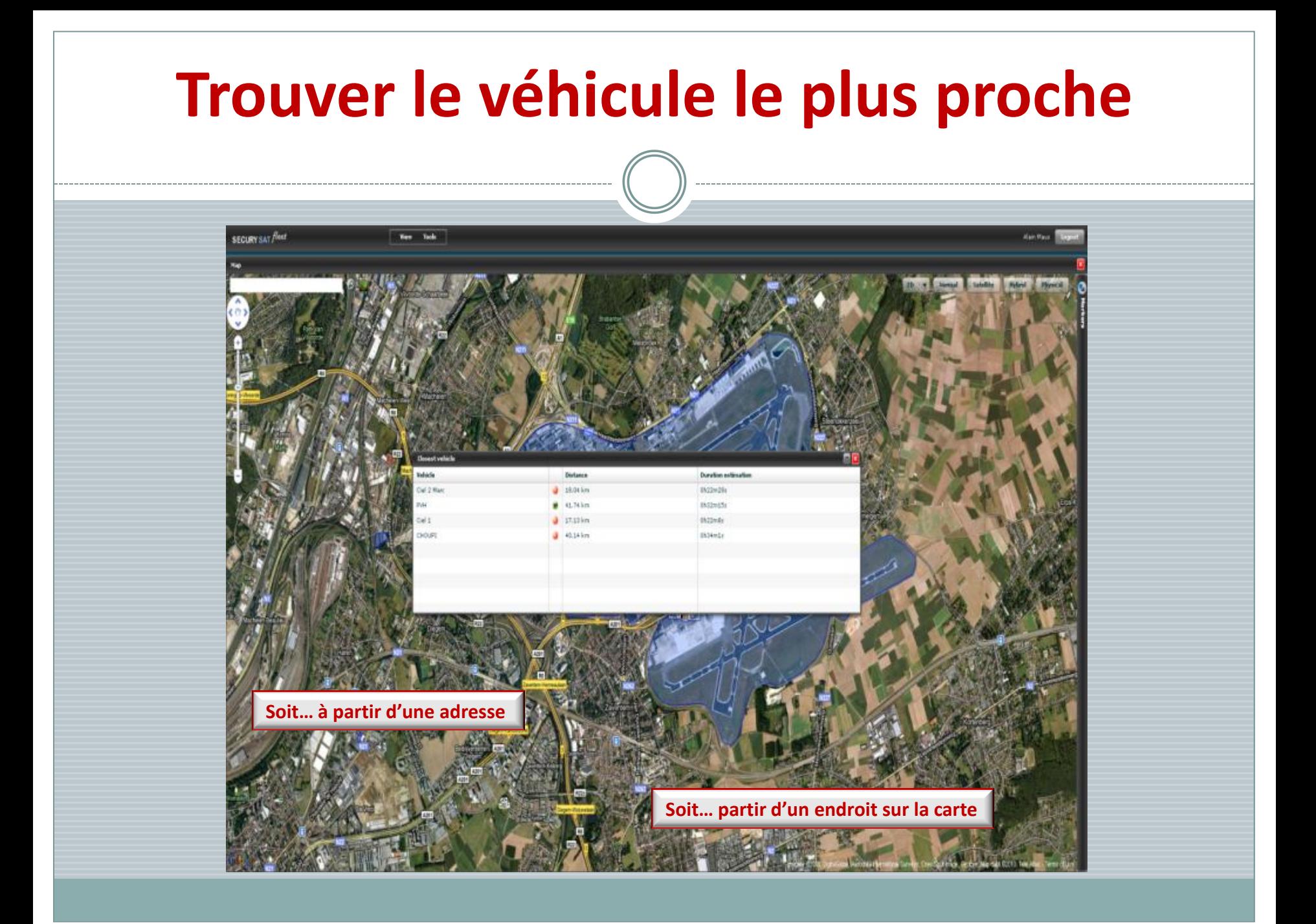

# **Identification des personnes / Mobilité**

Identification des personnes à l'aide d'une clé iButton /Dallas individuelle

Elle permet d'identifier le chauffeur du véhicule et d'en empêcher la mise en route sans identification. L' iButton permet également d'identifier les passagers d'un véhicule et de gérer la mobilité dans l'entreprise.

Ce système de gestion de personnes représente un avantage non négligable lorsque les chauffeurs utilisent des véhicules différents de la flotte de l'entreprise. La gestion des personnes est totalement configurable sur la plateforme ecomtrack.

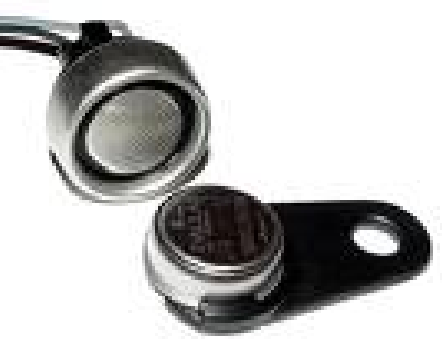

Police de la chauffeur et quel chauffeur et quel coéquipier sont dans quel véhicule ? Entreprise de maintenance qui travaille en équipe avec qui ? Entreprise de construction quelle équipe est sur quel chantier ? Tous secteurs primes au co-voiturage, données pour le RSE, suivi des contraventions, calcul des horaires, ...

#### **Identification des personnes / Mobilité** $\vert x \vert$ **Person Management** Alain Maus Person:  $\mathbf{v}$ **Identification Key Management**  $\boldsymbol{\mathsf{x}}$ **Person Information** O Driver: Key: Ω Driver ID: 01fc3af5120000fe ▼ 01fc3af5120000fe Alain Maus First Name: \* **DIARRASSOUBA** 011d1cf512000084 Last Name: \* DOFRA 016a2ff512000053 Street: **COCODY** 012e0ff512000002 Louis Coudé Julie Rocco 110000075391000 StreetNumber: 3 Zip Code: 1130 Identification Key : 01fc3af5120000fe City: **ABIDJAN** Person: **Alain Maus** ▼ Country: **COTE D IVOIRE** Phone Number: \* +225 07 32 38 09 Save Cancel Save Cancel Edit... **Delete New... Delete New...** Edit...

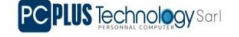

## **Groupe de véhicules**

La sélection d'un groupe de véhicule est une fonctionnalité permettant de définir un ou plusieurs groupes de véhicules suivant différents critères. Quand il y a un nombre importants de véhicules dans la flotte: possibilité de créer des groupes en fonction des destinations, des missions, des disponibilités des clients, …

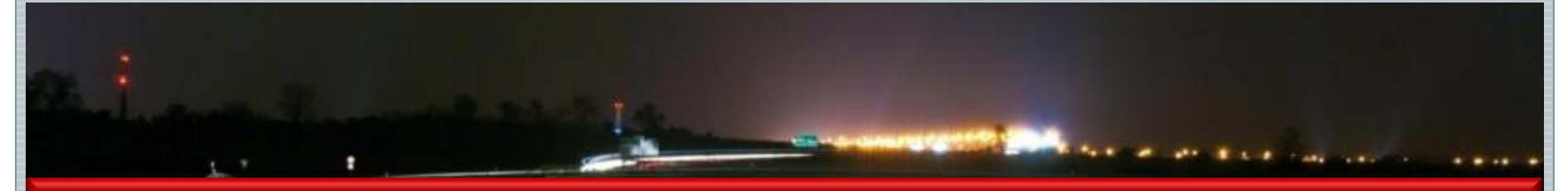

Police les véhicules d'une zone

Tous secteurs les véhicules dédiés à un client, un secteur, une zone géographique, une activité (transport frigorifié ou non,..) Tous secteurs les véhicules non immobilisés pour par exemple : jour de repos ou de récupération, entretien, réparation Entreprises de coursiers les véhicules des indépendants travaillant en soustraîtance pour eux Agro-alimentaire and aide à la logistique

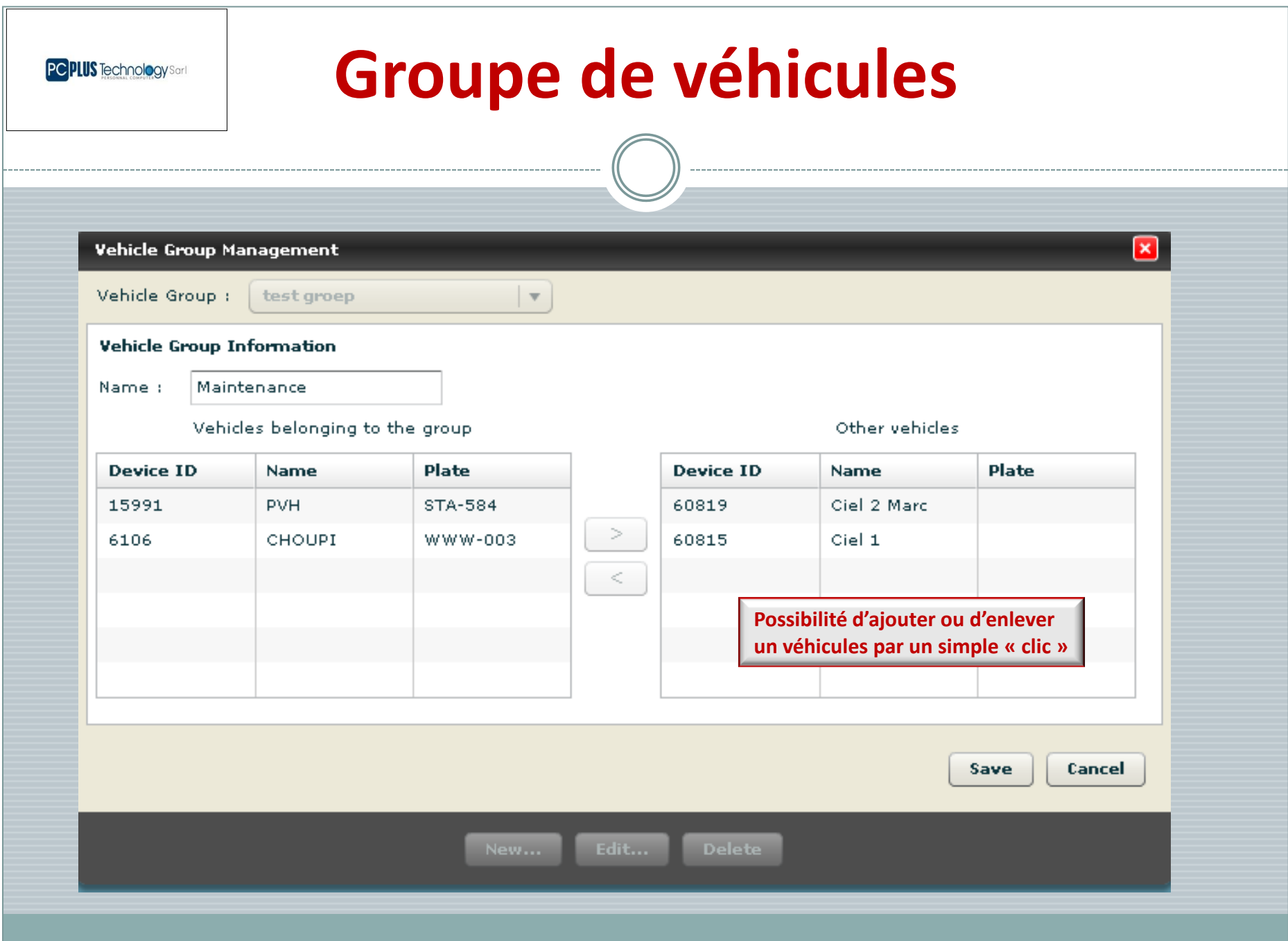

### **Gestion des utilisateurs**

La gestion des utilisateurs permet de limiter ou d'octroyer l'accès à certaines données aux personnes de l'entreprise.

L'accès est paramétrable quant aux différentes données accessibles et à la durée.

#### Service technique

PC PLUS Technology Sarl

- accès aux données relatives à son activité Ressources Humaines
- accès aux données des heures prestées et frais pour calcul des salaires
- Rapport Sociétal d'Entreprise
- $\checkmark$  accès aux données de consommation de carburant, émissions CO<sup>2</sup>

#### **Chauffeur**

- $\checkmark$  accès à ses s prestations Responsable sécurité
- $\checkmark$  accès à une zone geofencing

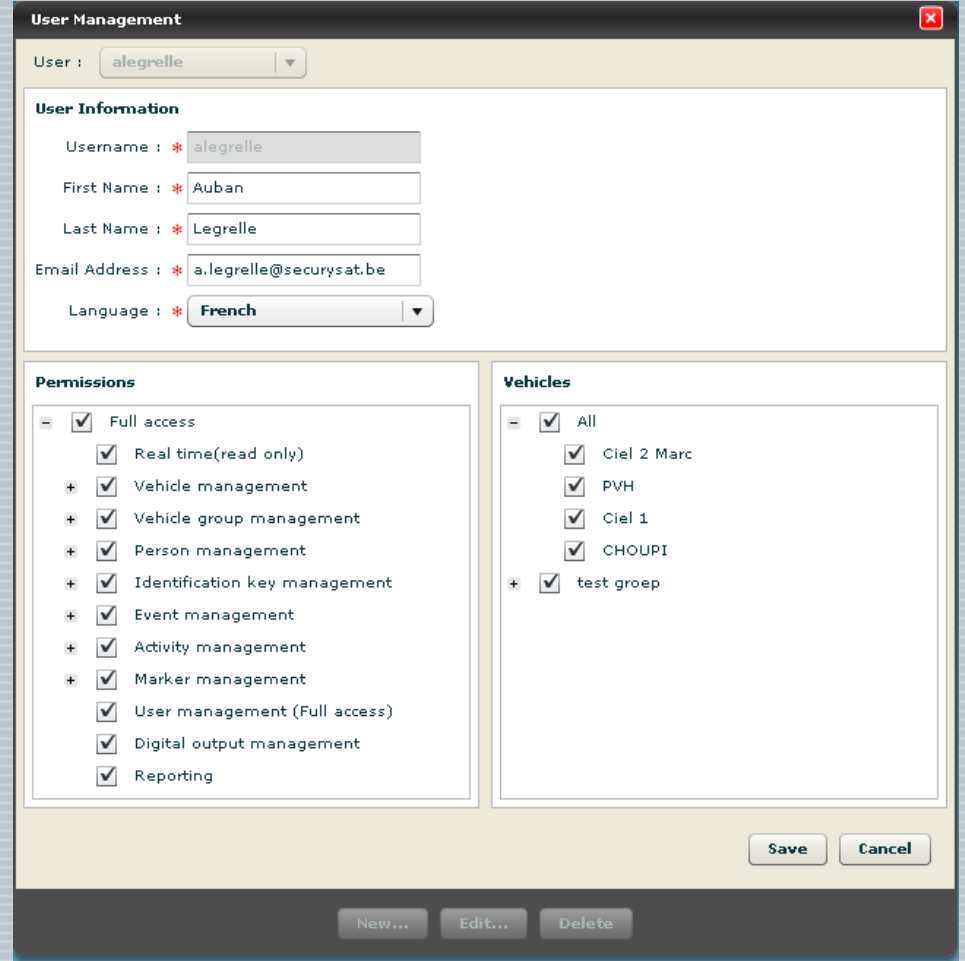

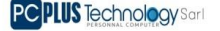

## **Gestion des évènements**

Par cette fonction il est possible de générer des actions. Sélectionnez les véhicules liés à un évènement. Cet évènement est conditionné par un ou plusieurs paramètres à compléter. Il est possible de programmer une alerte (SMS, mail, popup) lorsque qu'un véhicule répond au(x) condition(s) de l'évènement. Les conditions sont infinies et déclinables en fonction des besoins de l'entreprise.

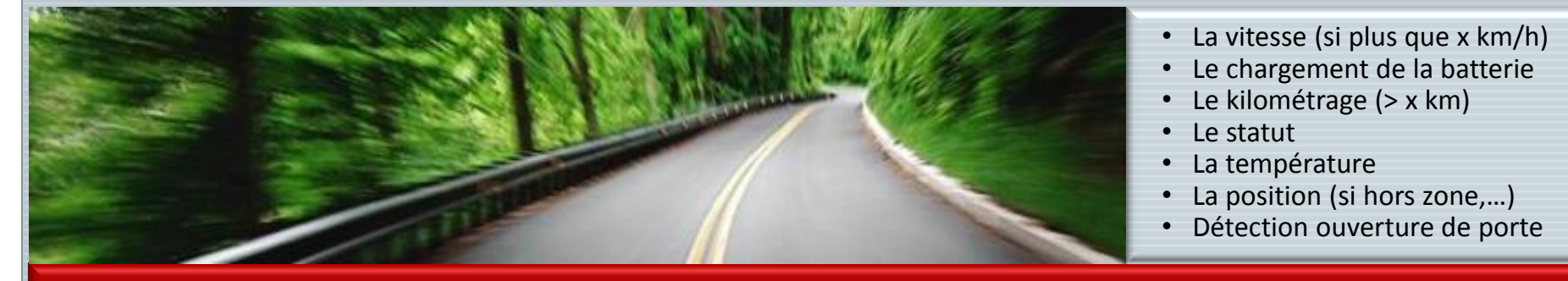

Société de taxi savoir si un client est dans le taxi par les senseurs sièges Société de transport de fonds risque d'agression si senseur siège passager se déclenche utilisation d'un bouton panique Service de limousine détecteur ouverture porte arrière Transport frigorifique alarme si variation de températures Tous secteurs non respect des limitations de vitesse, gestion des entretiens des véhicules, sortie de la zone,…

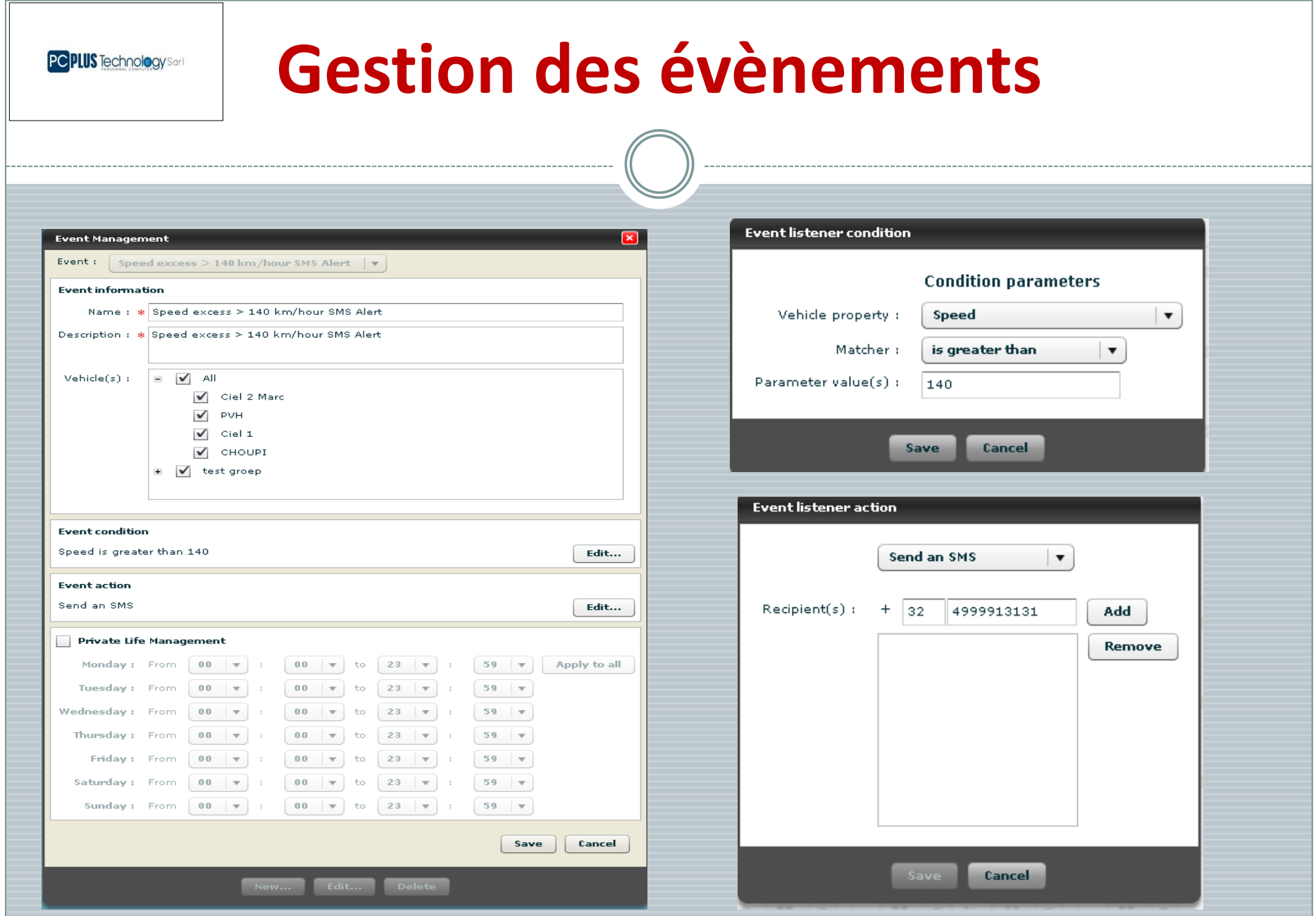

### **Reporting**

Par Véh Rap

**Les données sont conservées pendant 6 mois sur les serveurs de ECOM. Il est possible de consulter ces données via différents rapports. Ces rapports sont accessibles directement dans la fenêtre de rapport ou peuvent être exportés en format PDF, CSV et Excel.**

**PC PLUS** Technology Sarl

**Rapports paramétrables** *(journaliers/ hebdomadaires/ mensuels)* **concernant l'usage des véhicules pendant une période définie**  *(km, vitesse max., vitesse moyenne, coûts carburants, rapport CO2, leasing, contrôle factures, suivi des dégâts, assurances, contrôle technique, ...)*

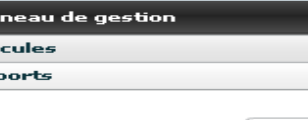

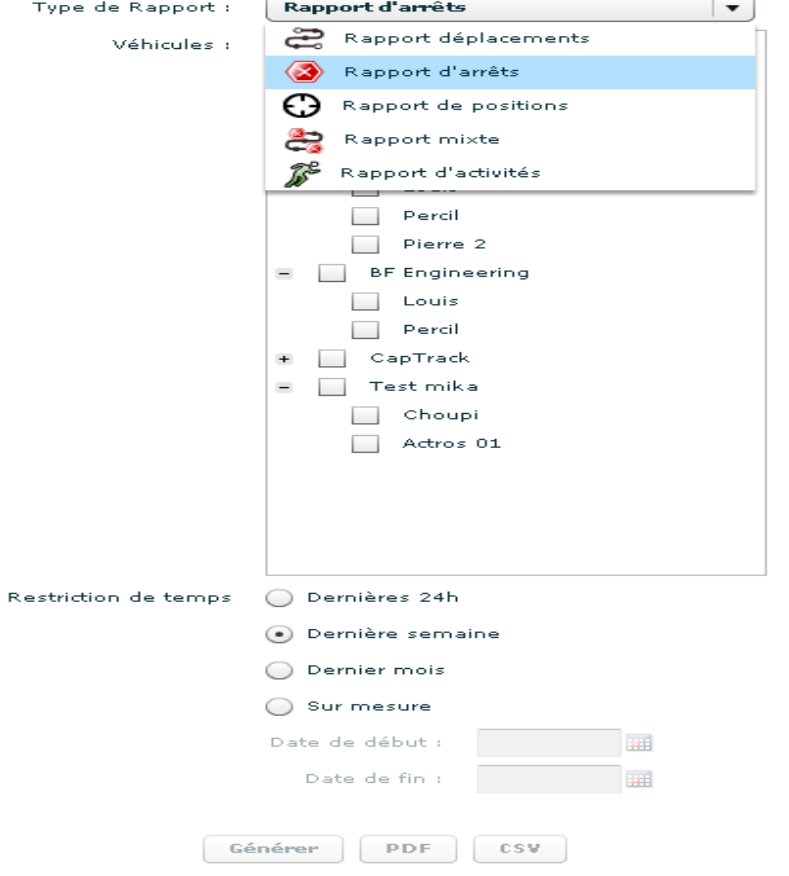

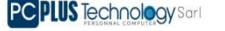

## **Rapport de positions**

**Le rapport de position contient l'ensemble de toutes les positions envoyées par le véhicule (envoi toutes les 1 ou 2 minutes) ainsi que toutes les données contenues dans un message de position**

Le rapport de positions contient les informations suivantes:

- Véhicule
- Conducteur
- Date de la position
- Adresse
- Vitesse
- Kilométrage
- Etat des périphériques

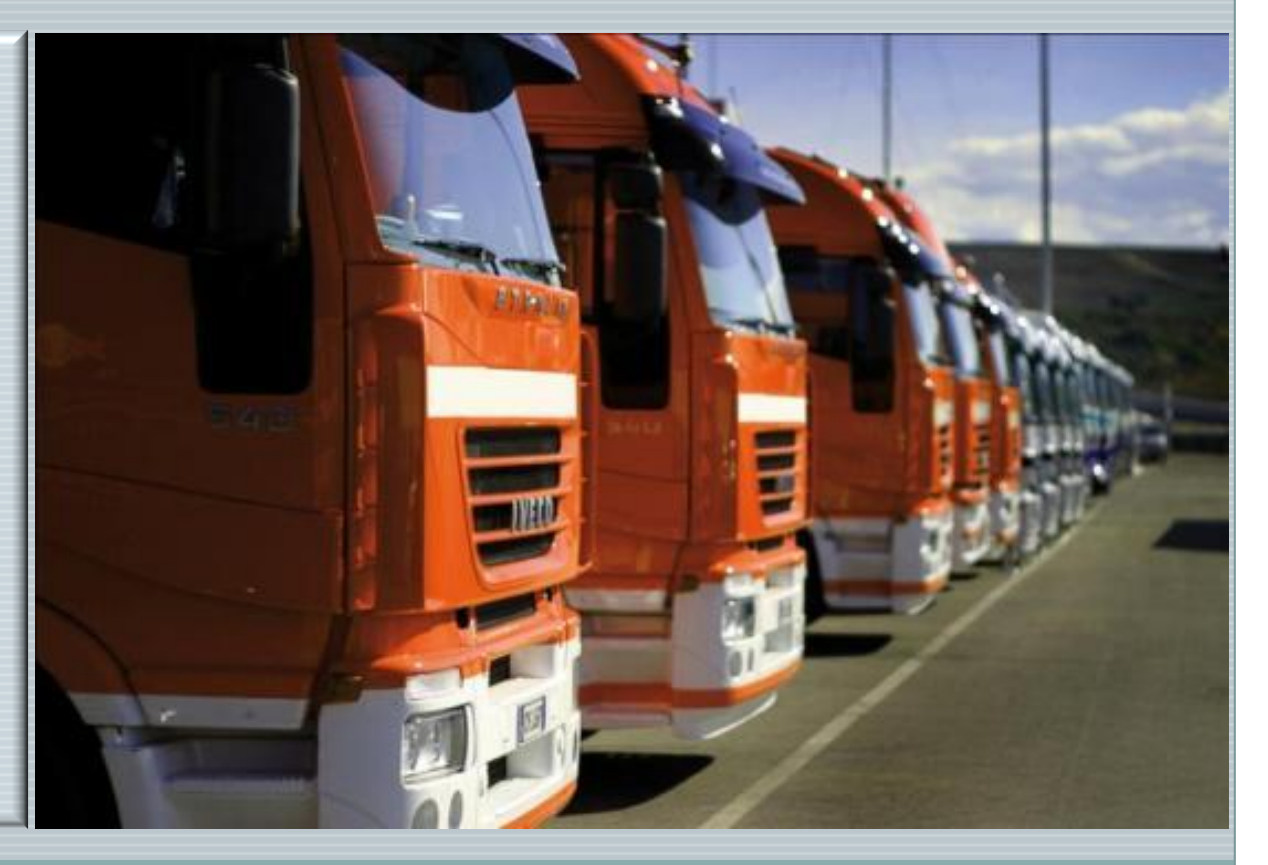

### **Types de rapport de position**

- 81

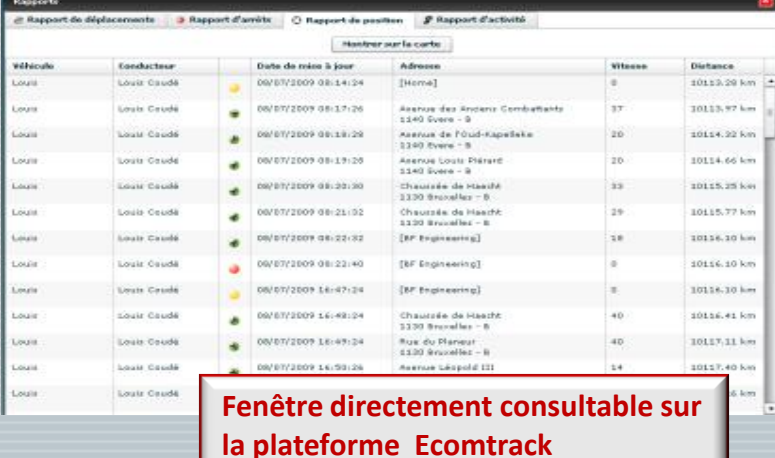

PC PLUS Technology Sarl

 $1|V_6$ 

 $2$  Lor

 $3$  Lo

 $4$  Lot

 $5$  Los

 $6$  Lot

 $7$  Lot

 $9$  Lo

 $11$  Lot

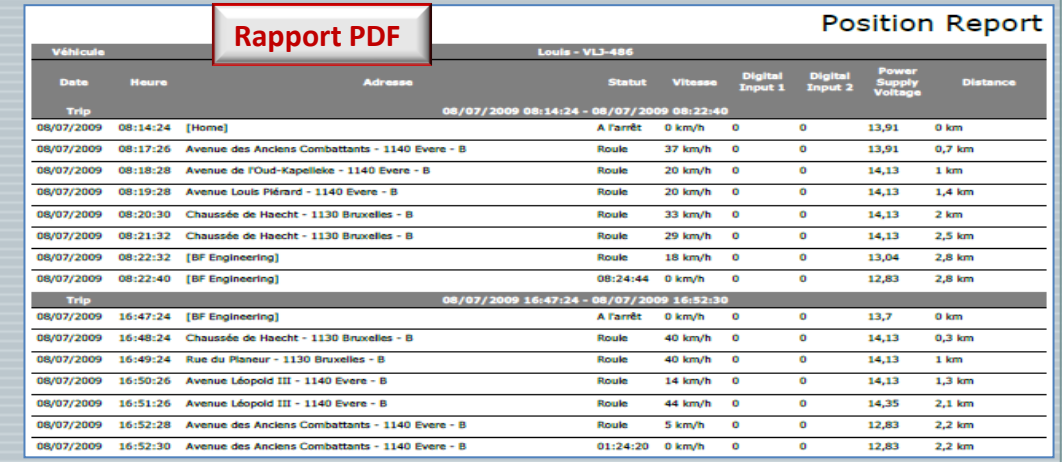

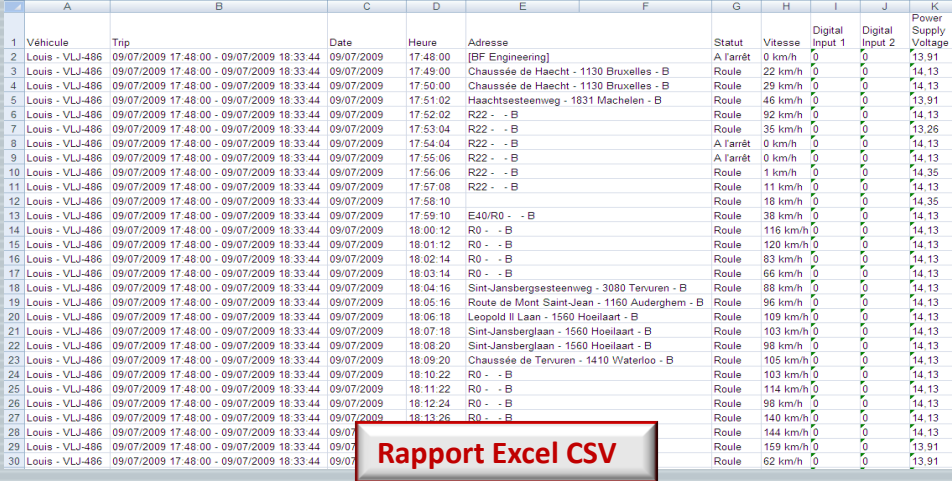

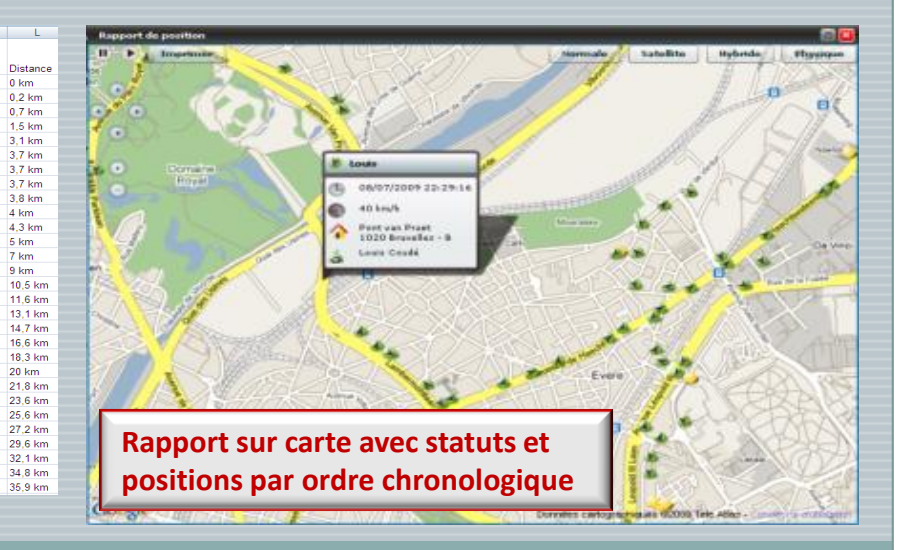

Le rapport de trajets contient les

informations suivantes:

Véhicule

**PC PLUS** Technology Sarl

- **Chauffeur**
- Distance parcourue
- Date de début
- Date de fin
- Adresse de départ
- Adresse d'arrivée
- Durée
- Vitesse moyenne

Comme pour les rapports de positions, le rapport de trajets se décline sous 4 formes **1) Fenêtre consultable sur la plateforme Ecomtrack**

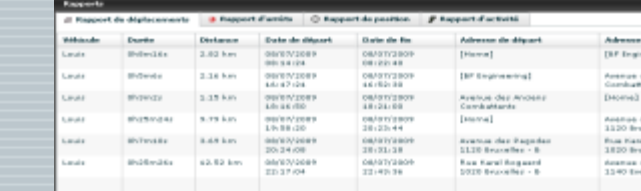

#### **2) Rapport PDF**

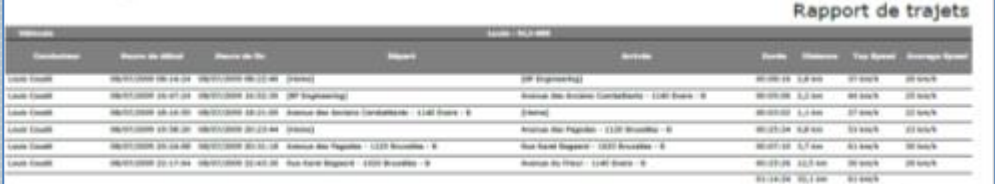

#### **3) Rapport Excel CSV**

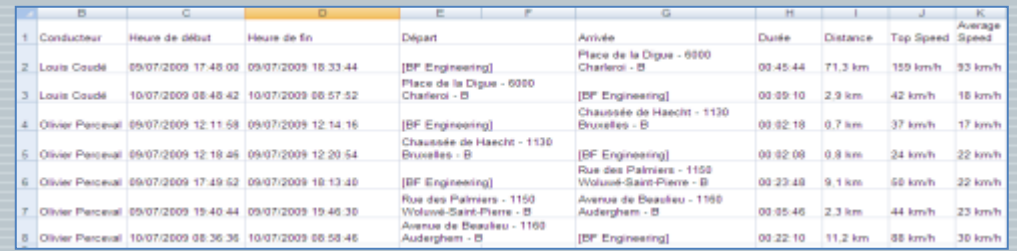

### **Rapport de trajets**

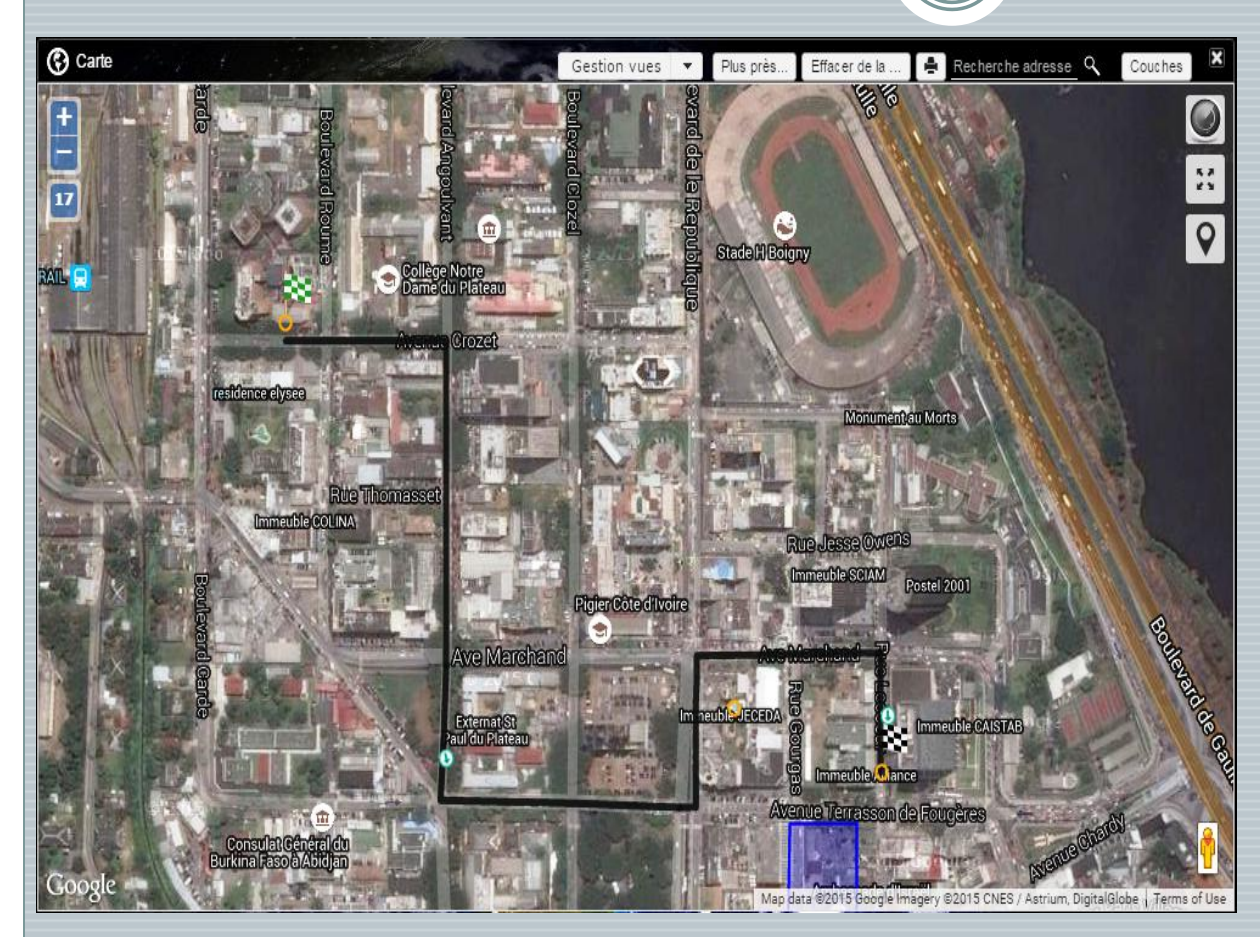

**PCPILIS** Technology

#### **4) Rapport sur carte** :

La couleur du trajet dépend de la vitesse du véhicule : **vert** moins de 50 km/h **orange** de 50 à 120km/h **rouge** plus de 120 km/h

En cliquant sur le point de départ ou d'arrivée, on obtient le détail de ces derniers : adresse et date

### **Rapport d'arrêts**

Le rapport d'arrêts contient les

informations suivantes:

Véhicule

**PC PLUS** Technology Sarl

- Adresse
- Date de début
- Date de fin
- Durée

Comme pour les rapports de positions, le rapport de trajets se décline sous 4 formes: **1) Fenêtre consultable sur la plateforme Ecomtrack**

08/07/2009 20:23:44 08/07/2009 20:24:00 Avenue des Pagedes - 1120 Bruxelles - E

08/07/2009 20:31-18 08/07/2009 22:17:54 Rue Karel Rosserd - 1020 Brundles - B

08/07/2009 22:43:36 08/07/2009 23:46:29 Avenue du Frioul - 1140 Evere - B

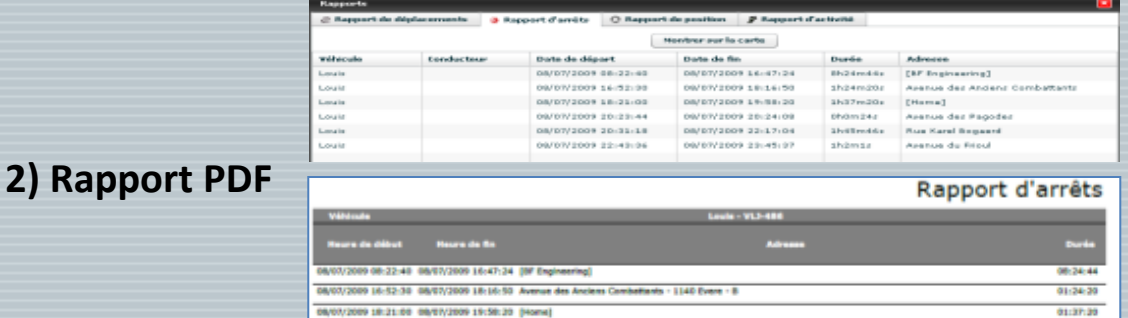

00:00:34

01:45:46

01:04:53 14:17:27

#### **3) Rapport Excel CSV**

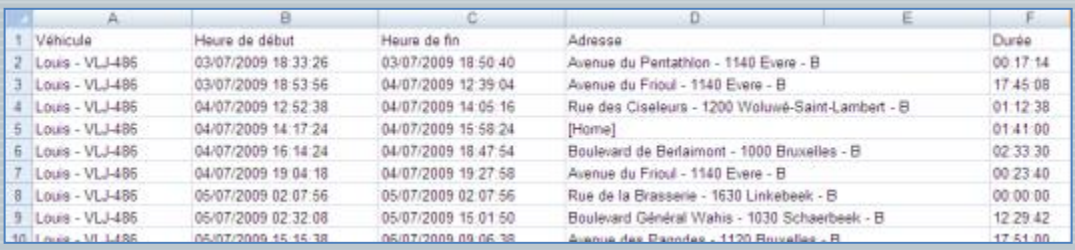

### **Rapport d'arrêts**

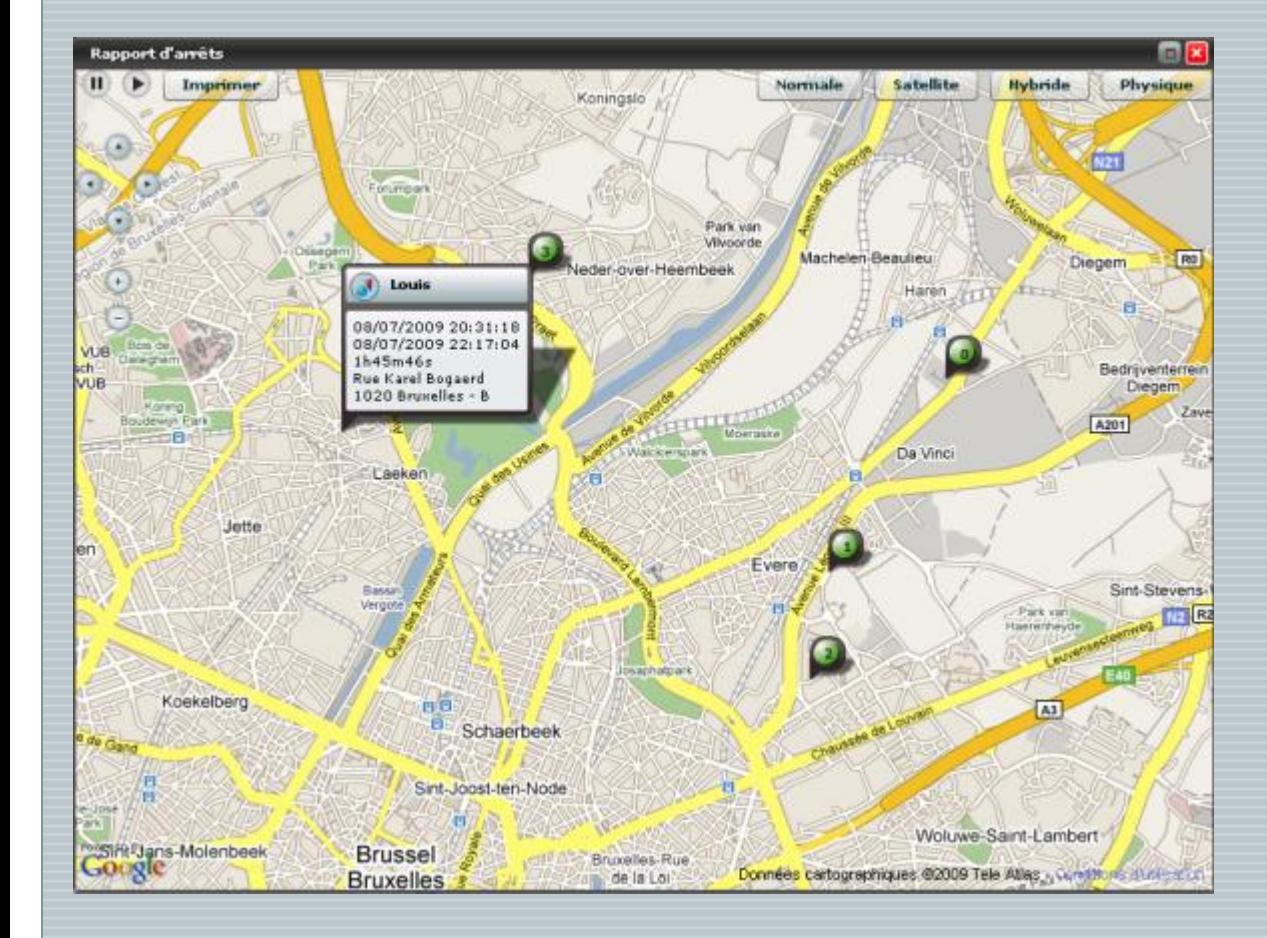

**PC PLUS Technology Sarl** 

#### **4) Rapport sur carte** :

Visualisation des différents arrêts sur carte

En cliquant sur l'arrêt, on obtient le détail de ces derniers : adresse, date de début et de fin et durée. Les arrêts s'affichent dans l'ordre chronologique.

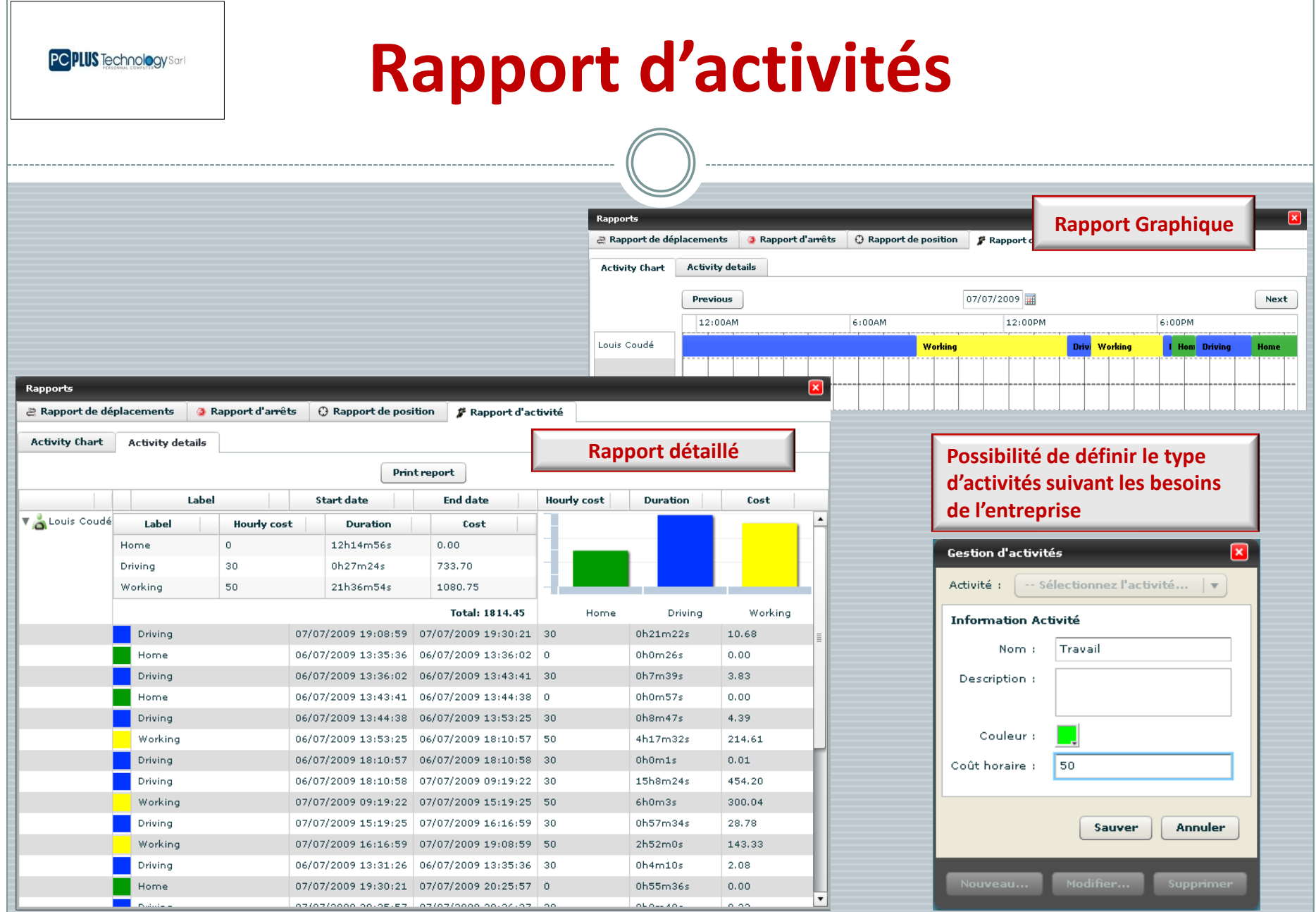

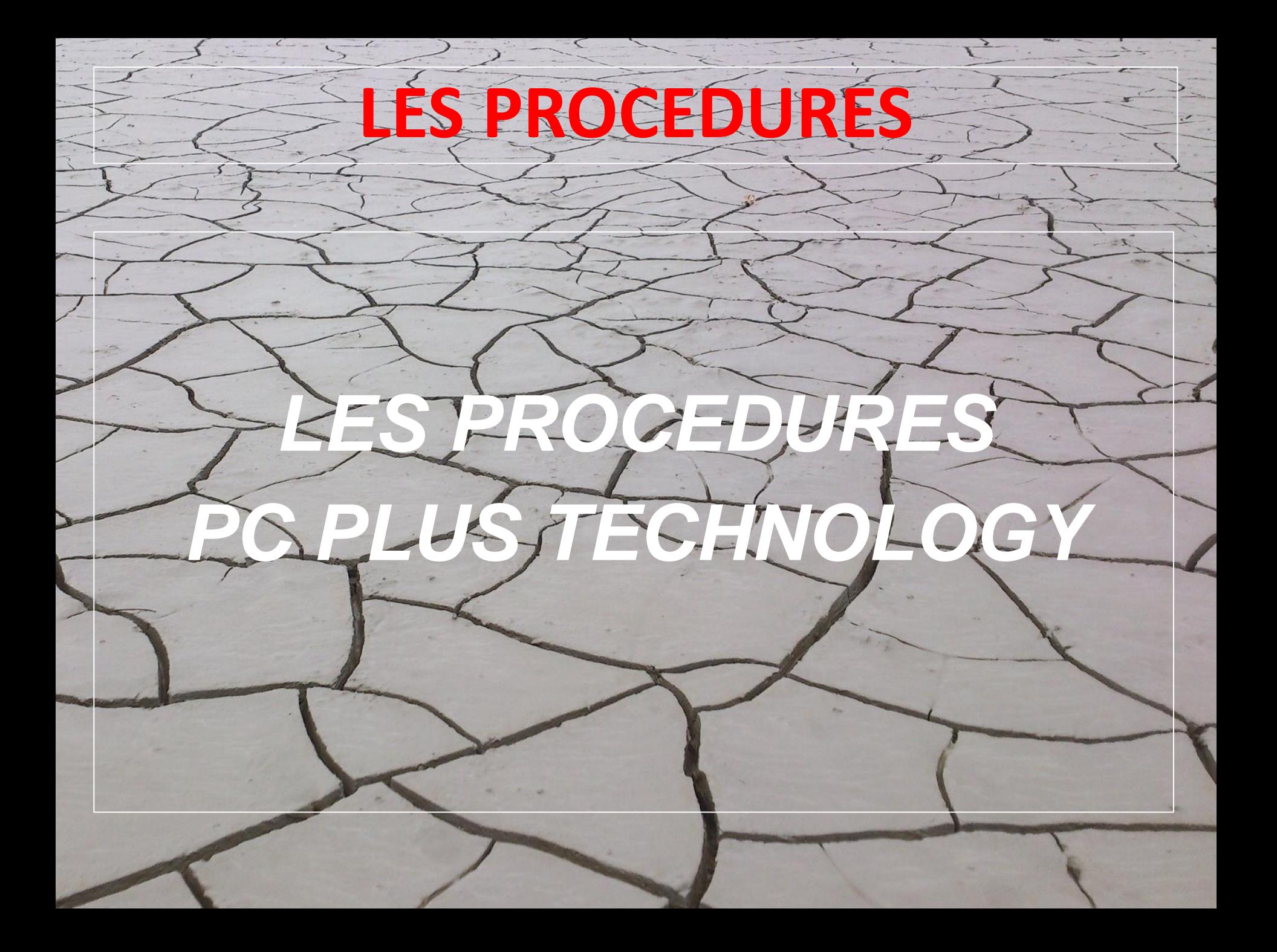

#### **BRAQUAGE**

**Le Client appelle le Call center pour signaler le braquage de son véhicule**

#### **REALISATION DE L'OPERATION**

Le **client** devra :

- Donner **la plaque d'immatriculation du véhicule braqué et son code secret**
- Donner **l'heure et le lieu** du braquage ainsi que **sa position actuelle**
- Faire une **déclaration de vol** dans un commissariat ou une gendarmerie
- Donner **le nom du Commissaria**t, **les noms et contacts des agents** qui ont enregistré la plainte
- Rester en lieu sûr jusqu'à la récupération du véhicule

#### **LE CALL CENTER**

#### Le **call center** Tracking va :

- Entrer en relation avec un agent des forces de l'ordre et lui expliquer la situation :
	- Présentation du Conseiller-client
	- Position géographique du véhicule
	- Vitesse du véhicule
	- Sens de déplacement
- **Enregistrer les numéros des agents** qui iront vers le véhicule
- Activer l'immobilisation du véhicule
- Suivre le déroulement des opérations en restant en contact avec les agents des forces de l'ordre, jusqu'à ce que le véhicule soit récupérer
- Dépêcher un véhicule d'assistance sur les lieux
- Rappeler le client et lui expliquer ce qui a été entrepris pour récupérer le véhicule
- Si besoin est, demander au Client d'aller chercher le double des clés et se rendre au poste des forces de l'ordre afin de récupérer son véhicule.

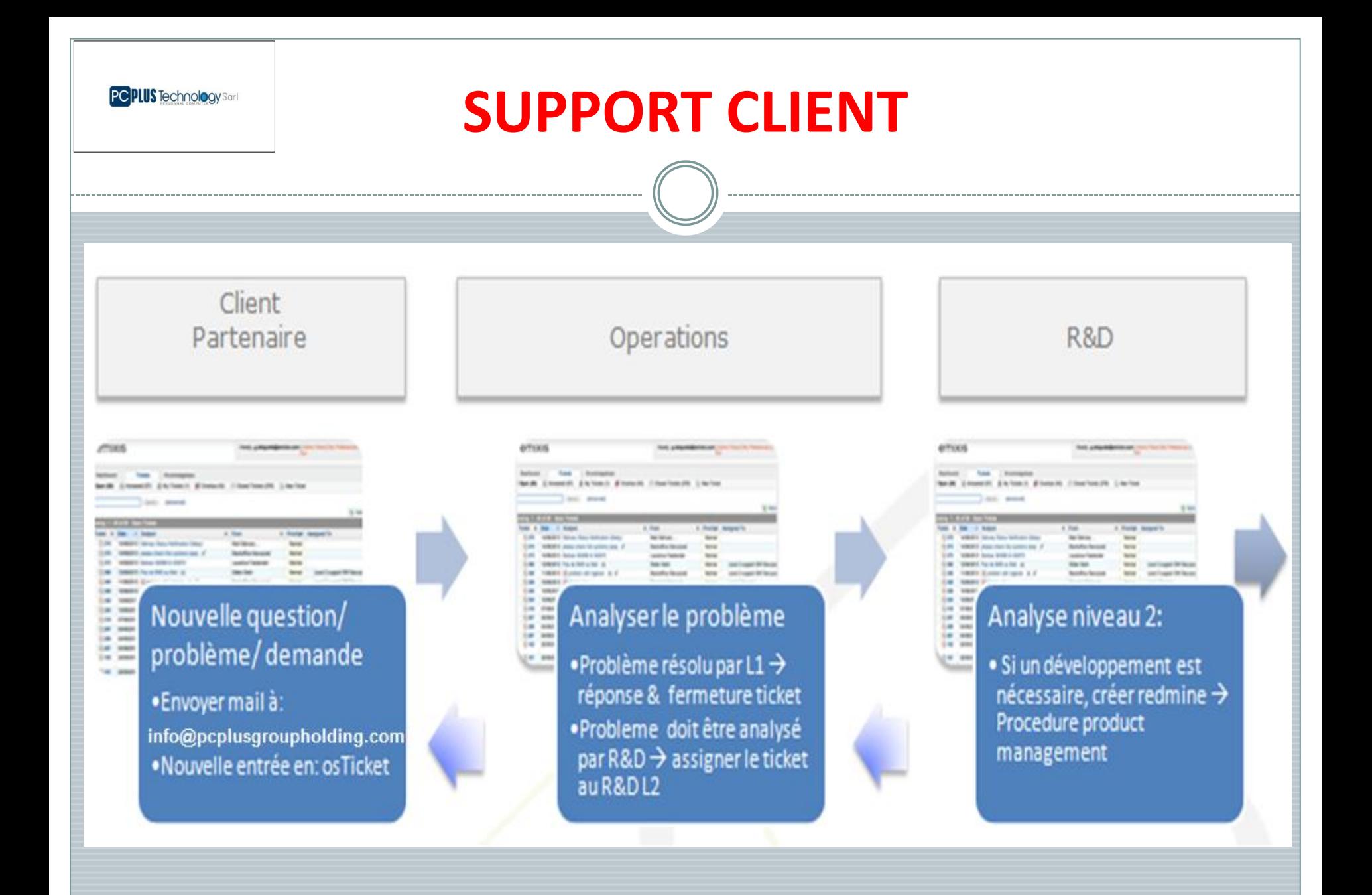

#### **TOUTES DEMANDES, QUESTIONS, REMARQUES EMANANTS DES CLIENTS ET PARTENAIRES…** doivent être enregistrés dans Ticket:

- **Envoyer mail à info@pcplusgroupholding.com ou appelé au 22 52 33 33**
- Reception de la requête par l'ouverture d'un Ticket
- $\checkmark$  Traitement de la requête
- Le ticket peut être ré-ouvert si la réponse au mail n'est pas OK.
- Escalade via le Partner/Project Manager

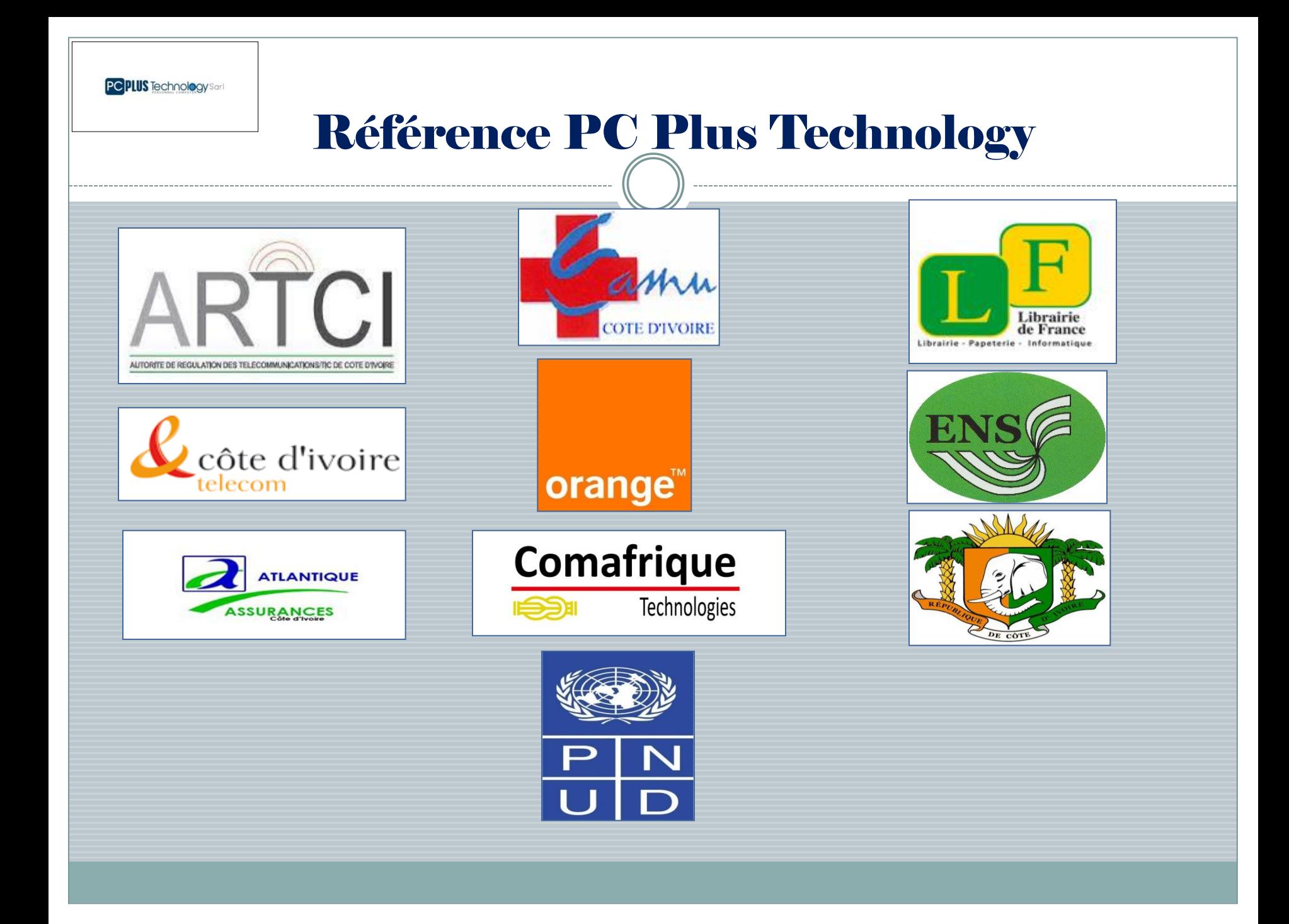

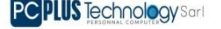

### **Conclusions**

#### **PC PLUS TECHNOLOGY Ecoute, Fiabilité et Performance**

- **R&D et production réalisés en Belgique, garantie de qualité et de flexibilité**
- **Société d'ingénierie aux activités diversifiées et évolutives, garantissant la pérennité de l'entreprise**
- **Services sur mesure**
- **Stabilité financière ("cash-flow" positif)**
- **Equipments certifié INCERT**

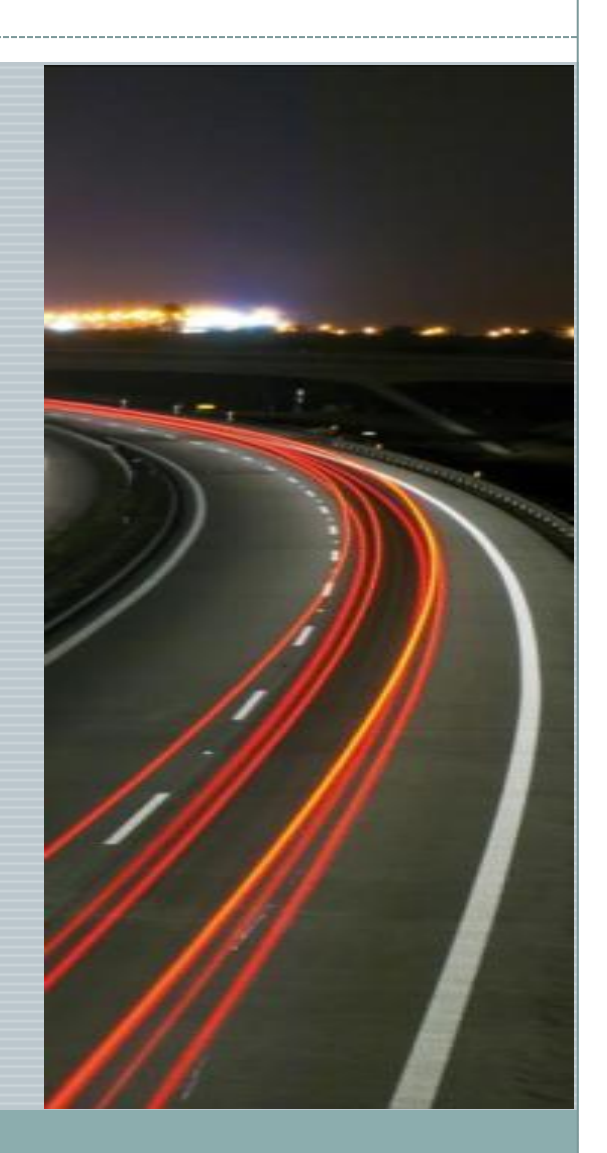

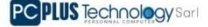

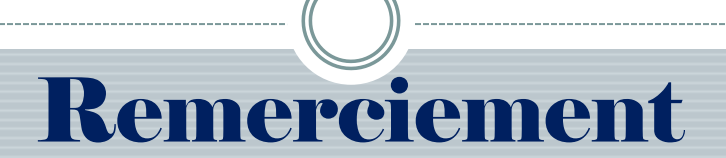

## PC Plus Technology vous remercie pour votre attention.

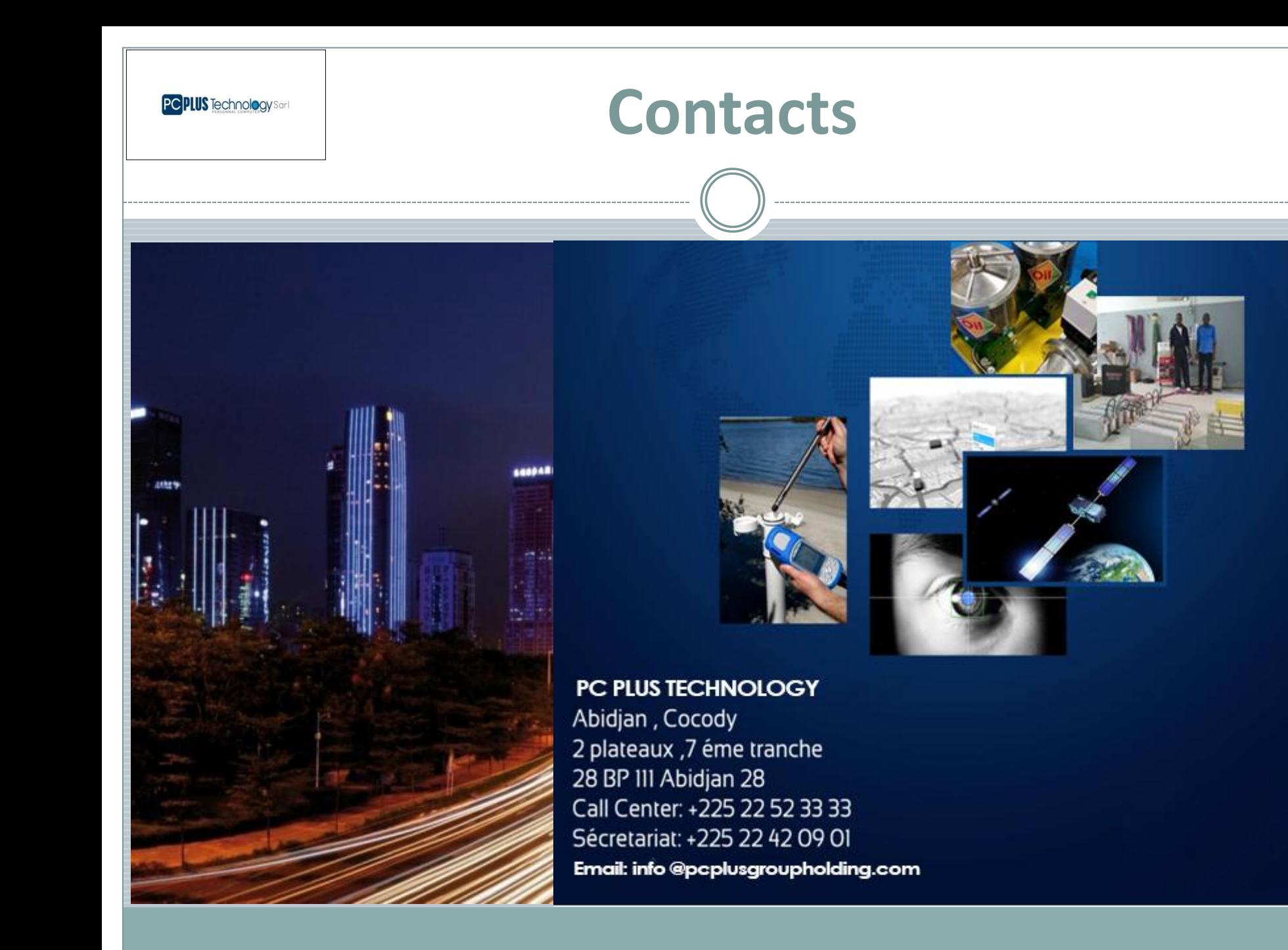